new/usr/src/cmd/egrep/egrep.y 26110 Fri Sep 13 10:33:20 2013 new/usr/src/cmd/egrep/egrep.y 3737 grep does not support -H option 3759 egrep(1) and fgrep(1) -s flag does not hide -c output Reviewed by: Albert Lee <trisk@nexenta.com> Reviewed by: Andy Stormont <andyistormont@gmail.com>  $1 \& 1$  $2 / *$ 3 \* CDDL HEADER START  $4 *$ 5 \* The contents of this file are subject to the terms of the \* Common Development and Distribution License, Version 1.0 only 6 7 \* (the "License"). You may not use this file except in compliance 8 \* with the License.  $q \star$ 10 \* You can obtain a copy of the license at usr/src/OPENSOLARIS.LICENSE 11 \* or http://www.opensolaris.org/os/licensing. 12 \* See the License for the specific language governing permissions 13 \* and limitations under the License. 14 15 \* When distributing Covered Code, include this CDDL HEADER in each 16 \* file and include the License file at usr/src/OPENSOLARIS.LICENSE. 17 \* If applicable, add the following below this CDDL HEADER, with the 18 \* fields enclosed by brackets "[]" replaced with your own identifying 19 \* information: Portions Copyright [yyyy] [name of copyright owner]  $20 *$ 21 \* CDDL HEADER END  $22 * 7$  $23$   $%$  $24/$ 25 \* Copyright 2005 Sun Microsystems, Inc. All rights reserved. 26 \* Use is subject to license terms.  $27 * 1$ Copyright (c) 1984, 1986, 1987, 1988, 1989 AT&T \*/  $29/$  $30 / *$ All Rights Reserved \*/ 32 /\* Copyright (c) 1987, 1988 Microsoft Corporation \*/  $33 / *$ All Rights Reserved \*/  $35/$ 36 \* Copyright 2013 Damian Bogel. All rights reserved.  $37 * /$  $35$   $\frac{6}{7}$ 36 #pragma ident "%Z%%M% %I%  $R^2 \times R^2$  SMT"  $37$   $%$ } 39  $/*$ 40 \* egrep -- print lines containing (or not containing) a regular expression  $41 *$  $42$  \* status returns:  $43 *$  $0 - ok$ , and some matches  $44$  \*  $1 - ok$ , but no matches  $45$  \* 2 - some error; matches irrelevant  $46 */$ 47 %token CHAR MCHAR DOT MDOT CCL NCCL MCCL NMCCL OR CAT STAR PLUS OUEST 48 %left OR 49 % left CHAR MCHAR DOT CCL NCCL MCCL NMCCL '(' 50 %left CAT 51 %left STAR PLUS QUEST  $53$   $%$ 54 #include <stdio.h> 55 #include <ctype.h>

#### new/usr/src/cmd/egrep/egrep.y 56 #include <memory.h> 57 #include <wchar.h> 58 #include <wctype.h> 59 #include <widec.h>  $60$  #include  $\le$ stdlib.h> 61 #include <limits.h> 62 #include <locale.h> 64 #define STDIN FILENAME gettext("(standard input)") 66 #define BLKSIZE 512 /\* size of reported disk blocks \*/ 67 #define EBUFSIZ 8192 68 #define MAXLIN 350 69 #define NCHARS 256 70 #define MAXPOS 4000 71 #define NSTATES 64 72 #define FINAL -1 73 #define RIGHT '\n' /\* serves as record separator and as  $\frac{x}{r}$  /  $\frac{1}{x}$  beginning of line \*/ 74 #define LEFT '\n' 75 int gotofn[NSTATES][NCHARS]; 76 int state[NSTATES]; 77 int out [NSTATES]; 78 int line =  $1i$  $79 \text{ in} + \text{*name}$ 80 int \*left; 81 int \*right; 82 int \*parent; 83 int  $*Foll$ 84 int \*positions;  $85$  char  $\star$ chars; 86 wchar\_t \*lower; 87 wchar $\overline{t}$  \*upper; 88 int maxlin, maxclin, maxwclin, maxpos; 89 int nxtpos =  $0$ ; 90 int inxtpos; 91 int nxtchar =  $0$ ; 92 int \*tmpstat; 93 int \*initstat; 94 int istat; 95 int nstate =  $1$ 96 int xstate; 97 int count; 98 int icount; 99 char \*input; 102 wchar t lyylval; 103 wchar t  $nextch()$ ; 104 wchar\_t maxmin(); 105 int compare();  $106$  void overflo(); 108 char reinit =  $0$ ; 110 long long lnum;  $111$  int bflag;  $112$  int cflag;  $113$  int  $ef$ lag;  $114$  int fflag;  $115$  int Hflag;  $116$  int  $hfla$  $117$  int iflag;  $118$  int  $lflagi$ nflag;  $119$  int.  $120$  int qflag;

 $\blacksquare$ 

 $117$  int

 $sfla$ 

new/usr/src/cmd/egrep/egrep.y

 $121$  int vflag;  $122$  int  $nfile;$ 123 long long blkno; 124 long long tln;  $125$  int.  $n<sub>succ</sub>$  $126$  int badbotch; 127 extern char \*optarg; 128 extern int optind;  $130 \; \text{int}$  $f$ : 131 FILE \*expfile;  $132$   $\{$  } 134 %%  $135$  s:  $\mathbf{t}$ 136 137  $unary(FINAL, $1);$ 138  $line--;$ 139 140  $141$  t:  $h r$ 142  $\{ $\$$ = node(CAT, $1, $2); \}$ 143  $|$  OR  $b$   $r$  OR  $\{ \$$ \$ = node(CAT, \$2, \$3); } 144 145 OR b r 146  $\{ $\$$ = node(CAT, $2, $3); \}$ 147  $|$  b  $r$  OR  $148$  $\{ \$ \$  = node(CAT,  $\$1, \$2$ );  $\}$ 149  $\cdot$  $150 b:$ 151  $\frac{1}{2}$  /\* if (multibyte) 152  $$S =$  mdotenter();  $else *7$ 153 154  $$S = enter(DOT);$ 155  $$$ \$\$ = unary(STAR, \$\$); 156 157  $\cdot$ **CHAR**  $158 r:$ 159  $\{ $$ \$\$ = iflag && isalpha(\$1) ? 160  $node(OR, enter(tolower(\$1)), enter(toupper(\$1))) : enter(\$1);$ | MCHAR 161  $\{\$$ \$ = (iflag && iswalpha(lyylval)) ? 162 163 node(OR, mchar(towlower(lyylval)), mchar(towupper(lyylval))) : 164  $mchar(1yy1val);$ 165  $|$  DOT 166 { if(multibyte) 167  $$S =$  mdotenter(); 168  $e$ <sup>1 se</sup> 169  $$$   $$$  = enter (DOT) ; 170  $|$  CCL 171 172  $\{ \$$   $\$$  = cclenter(CCL);  $\}$  $173$  $|$  NCCL 174  $$$  = cclenter(NCCL); } 175  $MCCL$ 176  $\{ \$$ \$ = ccl(CCL); } NMCCL 177  $\{ \$$   $\$$  = ccl(NCCL);  $\}$ 178 179  $\cdot$  $181 r:$ r OR r 182  ${ $ $ $ ; $ = node(0R, $1, $3); }$ 183 | r r %prec CAT 184  $\{ \$ \$  = node(CAT,  $\$1$ ,  $\$2$ );  $\}$ 185  $\vert$  r STAR 186  $\{ \$\$ = unary(STAR, \$1); \}$ 

 $\overline{\mathbf{z}}$ 

new/usr/src/cmd/egrep/egrep.y  $\overline{4}$ 187 | r PLUS 188  $$§ = unary(PLUS, $1);$  $189$ r QUEST 190  $$§ = unary(QUEST, $1);$  $(1 - r)$ 191 192 193 error 194  $196.22$ 197 void  $add(int *, int);$  $198$  void  $clearq(void);$  $199$   $\text{width}$  $execute(char *);$ 200 void  $follow(int);$  $201$  int mgetc(void);  $202$  void  $synerror(void);$  $205$  void 206 yyerror(char \*s) 207 208 fprintf(stderr, "egrep: %s\n", s); 209  $ext(2)$  $210$  } unchanged\_portion\_omitted\_ 650 #define USAGE "[ -bchHilnsqv ] [ -e exp ] [ -f file ] [ strings ] [ file ] ..." 647 #define USAGE "[ -bchilnsv ] [ -e exp ] [ -f file ] [ strings ] [ file ] ..." 652 int 653 main(int argc, char \*\*argv) 654 { 655  $char$  $c$ : char nl =  $\ln i$ 656 657 int errflag =  $0$ ; 658 659 (void)setlocale(LC\_ALL, ""); 661 #if !defined(TEXT DOMAIN) /\* Should be defined by  $cc -D *$ / 662 #define TEXT\_DOMAIN "SYS\_TEST" /\* Use this only if it weren't. \*/ 663 #endif 664 (void) textdomain(TEXT\_DOMAIN); 666 while( $(c = getopt(argc, argv, "ybcie:f:Hhlnvsq")) := -1$ ) 663 while( $(c = getopt(argc, argv, "ybcie:f: hlnvs")$ ) != -1) 667  $switch(c)$  { 669 case 'b':  $bflag++$ 670 671  $continue:$ 673 case 'c': 674  $cflag++;$ 675 continue; 677 case 'e': 678  $ef$ laq++; 679  $input = optarg;$ 680 continue; 682 case  $'f'$ : 683  $fflag++;$ 684  $expfile = fopen(optarg, "r");$ 685  $if(expfile == NULL)$  { 686 fprintf(stderr, 687 qettext("eqrep: can't open %s\n"), optarq);

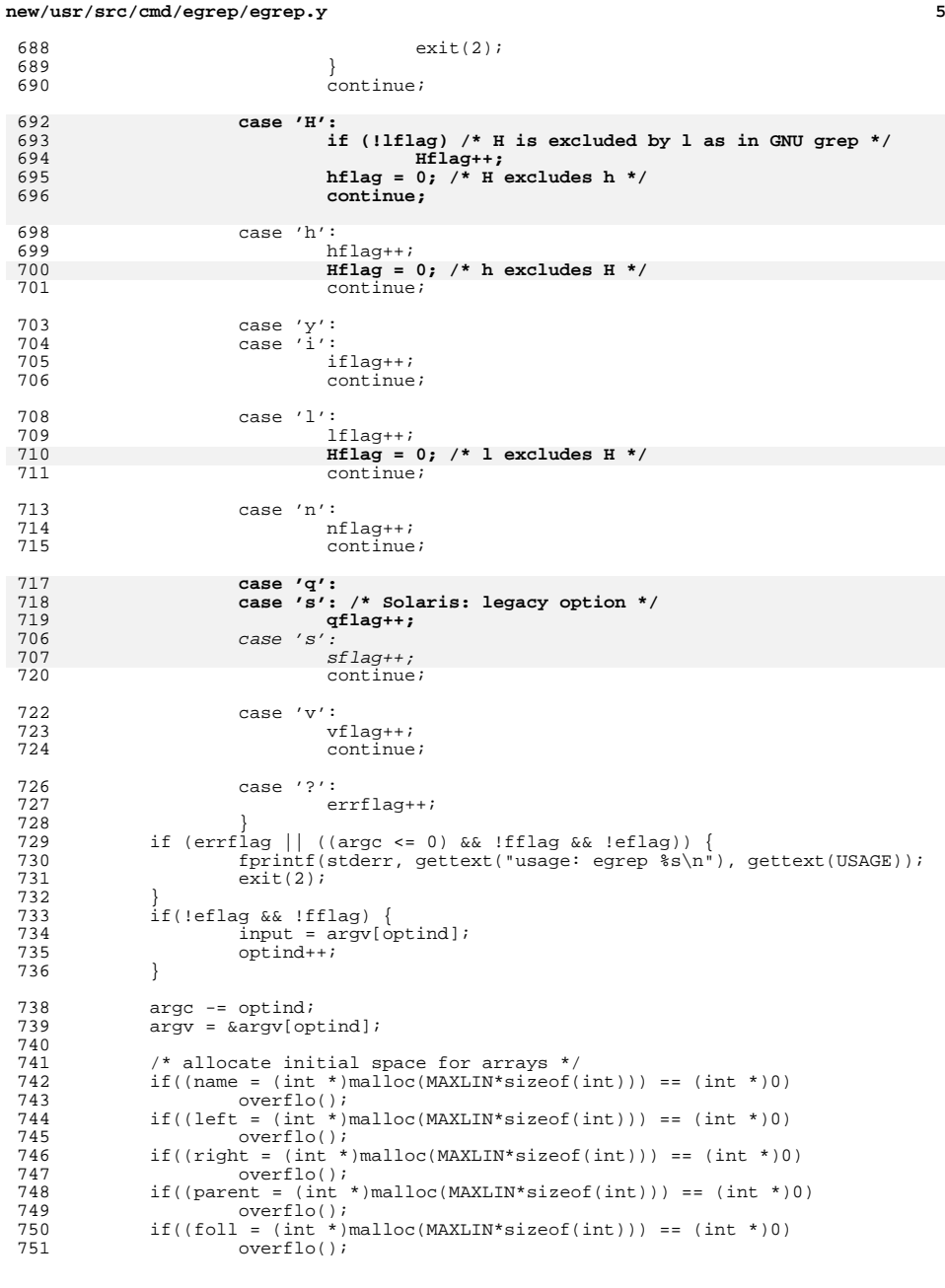

```
new/usr/src/cmd/egrep/egrep.y 6
 752 if((tmpstat = (int *)malloc(MAXLIN*sizeof(int))) == (int *)0)<br>753 overflo();
  753 overflo();
754 if((initstat = (int *)malloc(MAXLIN*sizeof(int))) == (int *)0)
  755 overflo();
756 if((chars = (char *)malloc(MAXLIN)) == (char *)0)
  757 overflo();
758 if((lower = (wchar_t *)malloc(MAXLIN*sizeof(wchar_t))) == (wchar_t *)0)
  759 overflo();
760 if((upper = (wchar_t *)malloc(MAXLIN*sizeof(wchar_t))) == (wchar_t *)0)
  761 overflo();
762 if((positions = (int *)malloc(MAXPOS*sizeof(int))) == (int *)0)
  763 overflo();
764 maxlin = MAXLIN;
 765 maxclin = MAXLIN;<br>766 maxwclin = MAXLIN;
 766 maxwclin = MAXLIN;<br>767 maxpos = MAXPOS;
               maxpos = MAXPOS;768769
               yyparse();
 771 cfoll(line-1);<br>772 cgotofn();
 772 cgotofn();<br>773 nfile = arg
 773 nfile = argc;<br>774 if (argc<=0)
 774 if (argc <= 0) {<br>775 execut
                         execute(0);776 }
 777 else while (-\text{argc} > = 0) {<br>778 if (reinit == 1) \alpha778 \text{if } (\text{reinit} == 1) \text{ clearly}<br>779 \text{execute}(\text{*arqv++});execute(*argv++);
 780 }
               return (badbotch ? 2 : nsucc==0);
 782 }
 784 void
 785 execute(char *file)
 786 {<br>787787 char *p;<br>788 int cstai
 788 int cstat;<br>789 wchar t c;
 789 wchar_t c;<br>790 int t;
 790 int t\bar{t}<br>
791 long co
 791 long count;<br>792 long count1
 792 long count1, count2;<br>793 long nchars;
 793 long nchars;<br>794 int succ;
 794 int<sup>Succ;</sup><br>795 char *ptr
 795 char *ptr, *ptrend, *lastptr;<br>796 char *buf;
 796 char *buf;<br>797 long lBufS.
  797 long lBufSiz;
798 FILE *f;
 799 int nlflag;
 801 1 \text{Bufsiz} = \text{EBUFSIZ};<br>802 1 \text{f} 1 \text{huf} = \text{mallow}802 if (\text{buf} = \text{malloc} (\text{BufSize} + \text{EBUFSLZ})) == \text{NULL} {<br>803 exit (2); /* out of memory - BAIL */
               exit (2); /* out of memory - BAIL */
 804 }
 806 if (file) {
 807 if'(f = fopen(file, "r") ) == NULL) {<br>808 forintf(stderr,
                                  fprintf(stderr,
 809 gettext("egrep: can't open %s\n"), file);
 810 badbotch=1;<br>811 return;
 811 return;<br>812 }
  812 }<br>813 } else {<br>000
 802802 file = "estdin" ;<br>814 f = stdin;f = \text{stdim};
 815 file = STDIN_FILENAME;
 816 }
```
**new/usr/src/cmd/egrep/egrep.y**

```
 7
817 \ln \text{um} = 1;<br>818 \text{t} \ln \text{m} = 0;818 t \ln = 0;<br>819 \frac{1}{2} \frac{f}{f}819 if((count = read(filename(f), but, EBUFSIZ)) \le 0) {<br>820 fclose(f);fclose(f);822 if (cflag && !qflag) {
823 if (Hflag || (nfile > 1 && !hflag))
810 if (cflag) {
811 if (nfile>1 && !hflag)
824824 fprintf(stdout, "$s:", file);<br>825 fprintf(stdout, "$lld\n", tln);
825 fprintf(stdout, "\elllld\n", tln);<br>826 }
826 }
827 return;
828 }
830 blkno = count;<br>831 btr = buf;
831 ptr = buf;<br>832 for(;;) {
832 for(ii)<br>833
833 if((ptrend = memchr(ptr, '\n', buf + count - ptr)) == NULL) {<br>834 /*
834 /*
835835 move the unused partial record to the head of the 836
836 */
837 if (ptr > buf) {
838count = but + count -ptr;839 memmove (buf, ptr, count);
840840 ptr = buf;<br>841841 }
843 /*
844\begin{array}{ccc}\n 844 \\
 \times \end{array} Get a bigger buffer if this one is full
845 */
846 if(count > lBufSiz) {<br>847847\frac{7}{2}848expand the buffer * /
849\frac{9}{10}850 lBufSiz += EBUFSIZ;
851if ((buf = realloc (buf, lBufSiz + EBUFSIZ)) ==
852exit (2); /* out of memory - BAIL */853\left\{\n \begin{array}{ccc}\n 3 & & \\
 \hline\n 0 & 0 & \\
 \hline\n 0 & 0 & \\
 \hline\n 0 & 0 & \\
 \hline\n 0 & 0 & \\
 \hline\n 0 & 0 & \\
 \hline\n 0 & 0 & \\
 \hline\n 0 & 0 & \\
 \hline\n 0 & 0 & \\
 \hline\n 0 & 0 & \\
 \hline\n 0 & 0 & \\
 \hline\n 0 & 0 & \\
 \hline\n 0 & 0 & \\
 \hline\n 0 & 0 & \\
 \hline855855 ptr = but i856 }
858 p = buf + count;<br>859 if((count1 = read
                               \text{if}((\text{count1} = \text{read}(\text{filename}(f), p, \text{EBUFSIZ})) > 0) {<br>count += count1;
8600<br>
count += count1;<br>
blkno += count1;<br>
2
861862862 continue;<br>863 continue;
863 }
864 ptrend = ptr + count;<br>865 ptrend = 0;
865 nlflag = 0;<br>866 \qquad \qquad \qquad \qquad \qquad \qquad \qquad \qquad \qquad \qquad \qquad \qquad \qquad \qquad \qquad \qquad \qquad \qquad \qquad \qquad \qquad \qquad \qquad \qquad \qquad \qquad \qquad \qquad \qquad \qquad \qquad \qquad \qquad866  } else<br>867
867 \qquad \qquad \text{nlflag} = 1;<br>868 \qquad \qquad \text{rbtrend} = \sqrt{n'};868 *ptrend = '\n| ' \n';<br>869 \frac{1}{2} e ptr;
869 p = ptr;<br>870 1astptr =
870 lastptr = ptr;<br>871 cstat = istat;
871 cstat = istat;<br>872 succ = 0;
872 succ = 0;<br>873 for(;;) {
873 for (i) {
                               if(out[cstat])875if(multibyte & p > ptr) {
876 wchar_t wchar;
877 int length;
878char *endptr = p;
879p = lastptr;
880while(p \leq endptr) {
```
## **new/usr/src/cmd/egrep/egrep.y <sup>8</sup>** length = mbtowc(&wchar, p, MB\_LE if(length  $\leq 1$ )<br>p++;  $p_{++}$ ;  $p_{++}$ 4 else p += length;  $\begin{matrix} 6 \\ 7 \end{matrix}$  $if(p == endptr)$  $succ = !vflag; break;$ end and the set of the set of the set of the set of the set of the set of the set of the set of the set of the<br>Excel of the set of the set of the set of the set of the set of the set of the set of the set of the set of th  $\begin{bmatrix} 0 \\ 1 \end{bmatrix}$ 1<br>
cstat = 1;<br>
length = mbtowc(&wchar, lastptr, MB\_LEN\_<br>
i()) = 1;  $if(\text{length} \leq 1)$  $l$ astptr++; else else lastptr += length; p = lastptr; continue;  $\frac{9}{2}$  $succ = !vflag; break;$  break; <sup>902</sup> } 903  $C = \text{(unsigned char)}*p++;$ <br>904  $\text{if } ((t = \text{notofn}[\text{cstat}][c]))$ if  $((t = qotofn[cstat][c]) == 0)$ external external external external external external external external external external external external external external external external external external external external external external external external extern <sup>906</sup> else 907 cstat = t;<br>
908 if(c == RIGHT) { if(out[cstat]) {  $succ = |vflag;$ <br>break; 1 break;  $\overline{a}$  }  $succ = vflag; break;$ <sup>4</sup> break;  $915$  }  $916$  } **if (succ) {** 905  $if(succ)$  {<br>918  $is$  $nsucc = 1;$  **if (lflag || qflag) { if (!qflag) (void) printf("%s\n", file);** if (cflag) tln++; else if (sflag) 9<br>  $\begin{array}{ccc} & \text{if (If lag)} \uparrow & \text{ugh} \star / \\ 0 & & \text{else if (If lag)} \downarrow \\ \end{array}$  $print(f("ss\n' , file);$  $fclose(f);$ 923 return;<br>924 }  $924$  } **if (cflag) { tln++; } else { if (Hflag || (nfile > 1 && !hflag)) printf("%s:", file);** else { if (nfile > 1 && !hflag) printf(gettext("%s:"), file); if (bflag) { nchars = blkno - (buf + count - ptrend) if(nlflag) nchars++;<br>
printf("%lld:", nchars/BLKSIZE);<br>
- $\frac{1}{2}$  if (nflag) printf("%lld:", lnum);

881

882

883

884

885

886

887

888

889

890

891

892893

894

895

896

897

898

899

900

901

905

907

909

910

911

912

913

914

917

905

919

920

921

907

908

909

910911

922

 $923$ 

925

926

927

928

929

915

916

917

930

931

932

933

934935

936

# **new/usr/src/cmd/egrep/egrep.y**

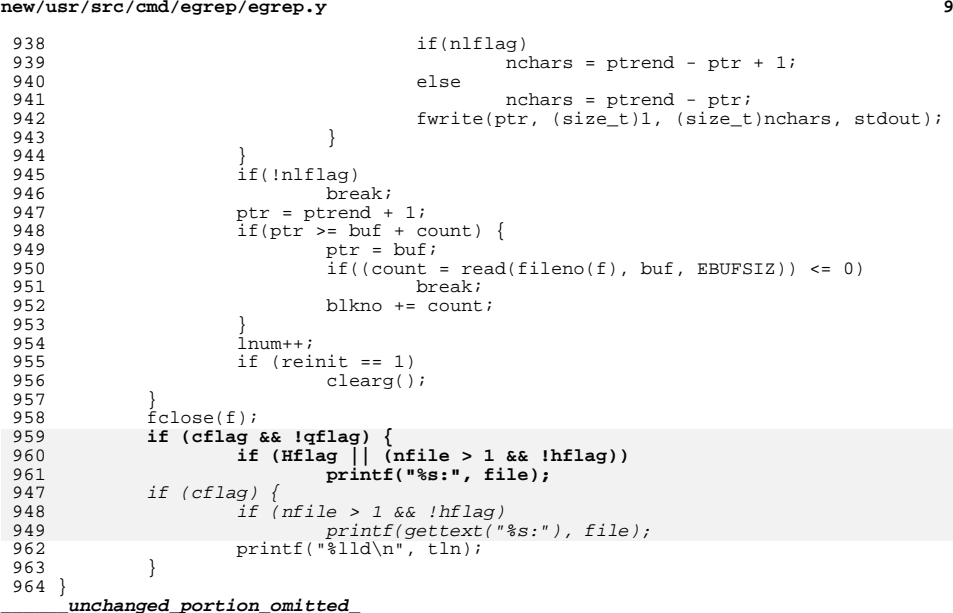

new/usr/src/cmd/fgrep/fgrep.c 14491 Fri Sep 13 10:33:20 2013 new/usr/src/cmd/fgrep/fgrep.c 3737 grep does not support -H option 3759 egrep(1) and fgrep(1) -s flag does not hide -c output Reviewed by: Albert Lee <trisk@nexenta.com> Reviewed by: Andy Stormont <andyistormont@gmail.com>  $1 / *$  $2$   $*$  CDDL HEADER START  $\overline{\mathbf{3}}$ 4 \* The contents of this file are subject to the terms of the \* Common Development and Distribution License, Version 1.0 only  $\overline{5}$ \* (the "License"). You may not use this file except in compliance 6  $7^{\circ}$ \* with the License.  $\mathsf{R}$  $\rightarrow$  $Q$ \* You can obtain a copy of the license at usr/src/OPENSOLARIS.LICENSE \* or http://www.opensolaris.org/os/licensing.  $10$ 11 \* See the License for the specific language governing permissions \* and limitations under the License.  $12$  $13$ 14 \* When distributing Covered Code, include this CDDL HEADER in each \* file and include the License file at usr/src/OPENSOLARIS.LICENSE.  $15$ 16 \* If applicable, add the following below this CDDL HEADER, with the 17 \* fields enclosed by brackets "[]" replaced with your own identifying \* information: Portions Copyright [yyyy] [name of copyright owner]  $1.8$  $19 *$ \* CDDL HEADER END  $20$  $21 * /$  $22/$ 23 \* Copyright 2005 Sun Microsystems, Inc. All rights reserved. 24 \* Use is subject to license terms.  $25 * 7$  $27/$ Copyright (c) 1984, 1986, 1987, 1988, 1989 AT&T \*/ All Rights Reserved \*/  $28/$  $30 / *$ Copyright (c) 1987, 1988 Microsoft Corporation \*/  $31 / *$ All Rights Reserved \*/  $33/$ 34 \* Copyright 2013 Damian Bogel. All rights reserved.  $35 *1$ 33 #pragma ident "%Z%%M% %I%  $R^8$  SMT"  $37/$ 38 \* fgrep -- print all lines containing any of a set of keywords 39  $\star$  $40$ status returns: 41 0 - ok, and some matches 1 - ok, but no matches  $42$  $43$  $\rightarrow$  $2 -$  some error  $44 *$ 46 #include <stdio.h> 47 #include <ctype.h> 48 #include <sys/types.h> 49 #include <stdlib.h> 50 #include <string.h> 51 #include <locale.h> 52 #include <libintl b>  $53$  #inglude seughts 54 #include <sys/stat.h> 55 #include <fcntl.h> 57 #include <getwidth.h>

#### new/usr/src/cmd/fgrep/fgrep.c

 $\mathbf{1}$ 

```
59 eucwidth t WW;
 60 #define WIDTH1 WW._eucw1
 61 #define WIDTH2 WW. eucw2
 62 #define WIDTH3 WW. eucw3
 63 #define MULTI BYTE
                              WW. multibyte
 64 #define GETONE(lc, p) \
 65
             cw = ISASCII(lc = (unsigned char)*p++) ? 1 :66
                      (ISSET2(1c) ? WIDTH2 :67
                      (ISSET3(1c) ? WIDTH3 : WIDTH1));
             if (--cw > --ccount) {
 68
                     cw = ccount.69
 70while (ccount--)Ic = (\text{lc} << 7) | ((*p++) \& 0177);<br>if (p >= \& \text{but}[\text{fw}]\& \text{But}[\text{size} + \text{BUFSL2}])71
 7273if (nlp == buf) {
 74
                                       /* Increase the buffer size */
 75
                                       fw_lBufsiz += BUFSIZ;76
                                       if (buf = realloc(buf.
 77
                                               fw_lBufsiz + BUFSLZ) == NULL) {
 78
                                               exit(2); /* out of memory */
 79
                                       nlp = buf;80p = \&buf[fw lBufsiz];
 81
 82
                              \} else \{/* shift the buffer contents down */
 8384
                                       (void) memmove(buf, nlp,
                                               \&buf[fw_lBufsiz + BUFSIZ] - nlp);\
 R586
                                       p == nlp - bufiR<sub>7</sub>nlp = buf;88
 89if (p > \&buf[fw lBufsiz]) {
 90if ((ccount = freq)(p, sizeof (char)),91\&buf[fw_lBufsiz + BUFSIZ] - p, fptr))
 92
 93
                                       \leq 0) break;
                      } else if ((\text{ccount} = \text{freq}(p,94
 QFsizeof (char), BUFSIZ, fptr)) <= 0)
 96
                              break;
 97
                      blkno += (long long) ccount;
 QQQQ\bar{c} count - = \bar{c}w;
100while (cw--)1c = (1c \ll 7) ( (*p++) & 0177)
101103/104 * The same() macro and letter() function were inserted to allow for
105 * the -i option work for the multi-byte environment.
106 * /107 wchar t letter();
108 #define same(a, b)109(a == b || if lag & (1MULTI BYTE || ISASCII(a)) & (a ^ b) == ' ' & (a \)110
             letter(a) == letter(b)112 #define STDIN FILENAME gettext("(standard input)")
114 #define OSIZE 400
115 struct words {
116
             wchar_t inp;
117
             char
                    out;118
             struct words *nst;
119
             struct words *link;
```
struct words \*fail;  $120$ 121 } \*w = NULL, \*smax, \*q;

```
123 FILE *fptr;
```
 $\sim$ 

**new/usr/src/cmd/fgrep/fgrep.c**

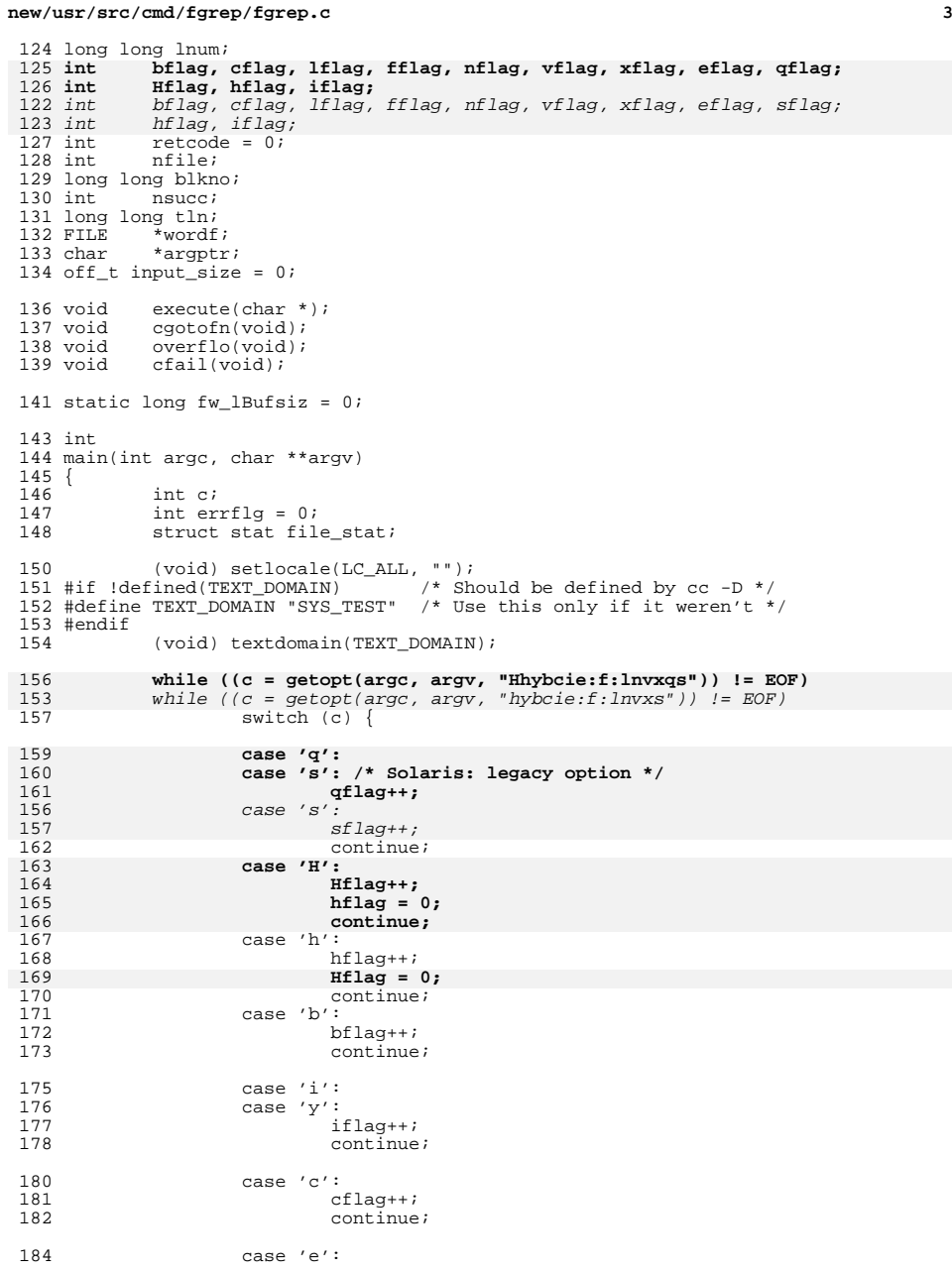

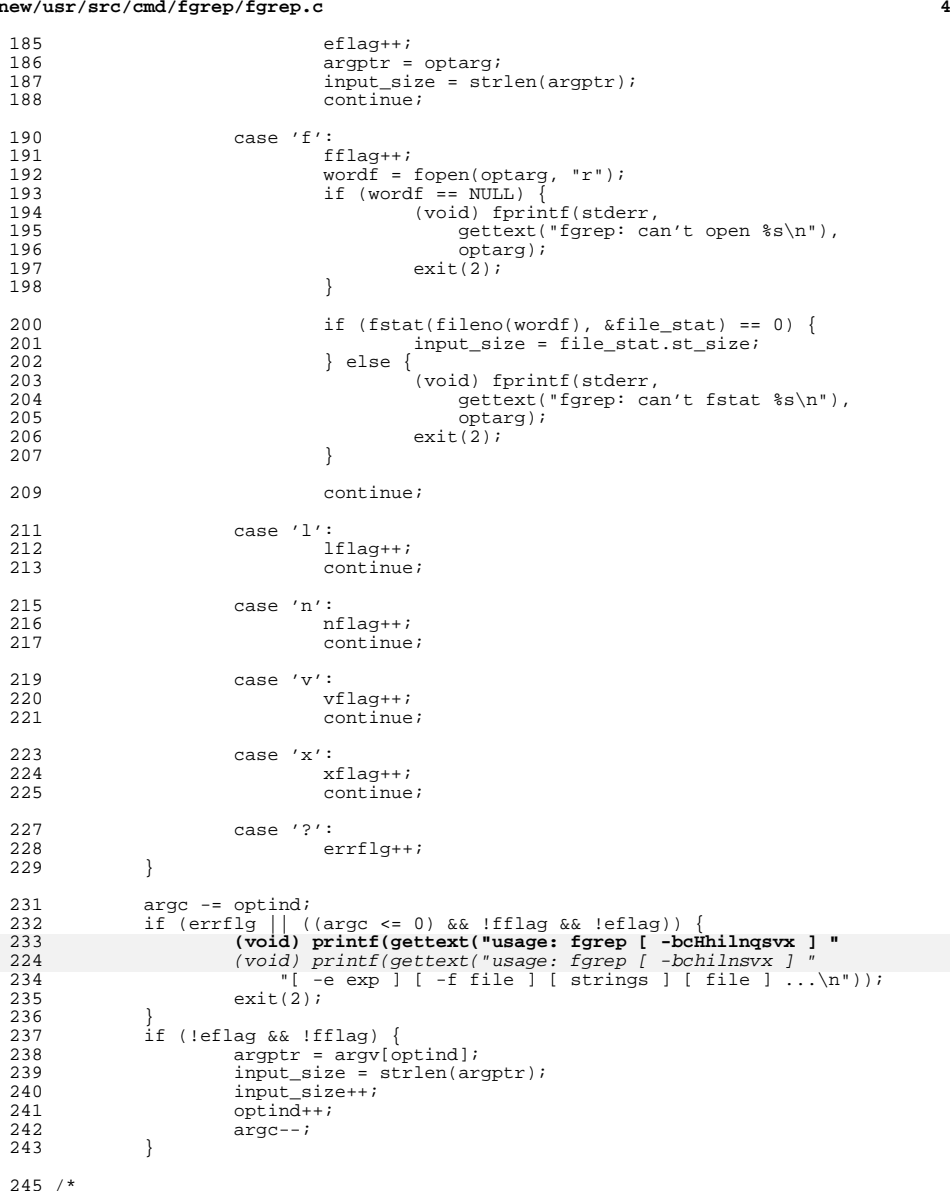

/\* <sup>246</sup> \* Normally we need one struct words for each letter in the pattern

\* plus one terminating struct words with outp = 1, but when -x option <sup>248</sup> \* is specified we require one more struct words for '\n' character so we <sup>249</sup> \* calculate the input\_size as below. We add extra 1 because

**new/usr/src/cmd/fgrep/fgrep.c**

 **<sup>5</sup>** <sup>250</sup> \* (input\_size/2) rounds off odd numbers  $251 * /$  $253$  if (xflag) {<br> $254$  inpu input size = input size + (input size/2) + 1; <sup>255</sup> } <sup>257</sup> input\_size++; 259 w = (struct words \*)calloc(input\_size, sizeof (struct words));<br>260 if (w == NULL) {  $260$  if  $(w == NULL)$ <br>  $261$   $(void)$ 261 (void) fprintf(stderr,<br>262 (attest("foren: com 262 gettext("fgrep: could not allocate "<br>263 memory for wordlist\n")); 263  $\frac{m_{\text{memory}}}{m_{\text{error}}}$  for wordlist $\ln$ "));  $exit(2);$ <sup>265</sup> } 267 getwidth(&WW);<br>268 if ((WIDTH1 == 268 if  $((WIDTH1 == 0) & \&& (WIDTH2 == 0) & \&& (269)$   $(WIDTH3 == 0)$   $($  $269$  (WIDTH3 == 0)) {<br>270 /\* <sup>270</sup> /\* 271  $\qquad$  \* If non EUC-based locale,<br>272  $\qquad$  \* assume WIDTH1 is 1. 272  $*$  assume WIDTH1 is 1.<br>273  $*$ /  $273$  \*/  $274$  WIDTH1 = 1;<br> $275$ <sup>275</sup> } 276 <br>277 WIDTH3++;  $WIDTH3++;$  $279$  cgotofn();<br> $280$  cfail();  $280$  cfail();<br> $281$  nfile = a  $281$  nfile = argc;<br> $282$  argy =  $282$ 282 argv =  $\text{kary}$ [optind];<br>283 if (argc <= 0) { 283 if  $\begin{bmatrix} \text{argc} & \text{s} = 0 \\ 284 & \text{exء} \end{bmatrix}$ 284 execute((char \*)NULL);<br>285 } else <sup>285</sup> } else 286 while (--argc >= 0) {<br>287 execute(\*argv 287 execute(\*argv);<br>
288 argv++; 288 argv++; <sup>289</sup> }  $291$  if (w != NULL) {<br> $292$  free(w);  $free(w);$ <sup>293</sup> } <sup>295</sup> return (retcode != 0 ? retcode : nsucc == 0); <sup>296</sup> } <sup>298</sup> void <sup>299</sup> execute(char \*file)  $300$  {<br>301  $301$  char \*p;<br>302 struct w  $302$  struct words  $*c$ ;<br>303 int coount; 303 int ccount;<br>304 static char 304 static char \*buf = NULL;<br>305 int failed; 305 int failed;<br>306 char \*nlp;  $306$  char \*nlp;<br> $307$  wchar + 1c  $307$  wchar\_t lc;<br> $308$  int cw; int cw;  $310$  if (buf == NULL) {<br> $311$  fw lBufsiz  $\begin{align*}\n 311 \quad & \text{fw\_lBufsiz = BUFSLZ;} \\
 312 \quad & \text{if } ((\text{buf } = \text{m}all \text{oc}(fw))\n \end{align*}$ 312  $if'(\text{buf} = \text{malloc}(fw_l\text{Blufsiz} + \text{BUFSLZ})) == \text{NULL})$  {<br>313  $\text{exit}(2) : \text{/* out of memory *}/$ 313 exit(2);  $/*$  out of memory  $*$ /<br>314 }  $\begin{array}{ccc} 314 & & & \end{array}$ <sup>315</sup> }

**new/usr/src/cmd/fgrep/fgrep.c <sup>6</sup>**  $317$  if (file) {<br> $318$ 318  $if'((fptr = fopen(file, "r")) == NULL)$ <br>319  $(void) forinf(stderr)$  $319$  (void) fprintf(stderr,<br>320  $\frac{319}{220}$ 320 gettext("fgrep: can't open  $\text{ks}\n$ "), file);<br>321 retode = 2;  $321$  retcode = 2;<br> $322$  return;  $322$  return;<br> $323$ 323 }<br>324 } else {<br>336 } 316316  $file = "estdin" ;$ <br>325  $fptr = stdin"$  $fptr = stdin;$ 326326 **file = STDIN\_FILENAME;**<br>327 **l** 327 } <sup>328</sup> ccount = 0; <sup>329</sup> failed = 0;  $330$   $1num = 1;$ <br> $331$   $tln = 0;$  $331$  tln = 0;<br> $332$  blkno =  $332$  blkno = 0;<br> $333$  b = buf;  $333$  p = buf;<br> $334$  p = buf;  $334$   $nlp = pi$ <br>335  $c = wi$  $335$  c = w;<br>336 for (;  $336$  for  $(i)$  {<br>337 if  $337$  if  $(c == 0)$ <br>338 break; <sup>338</sup> break; <sup>339</sup> if (ccount <= 0) {  $340$  if (p >=  $\frac{1}{6}$ buf[fw\_lBufsiz + BUFSIZ]) { 341if  $(nlp == buf)$  { 342 /\* increase the buffer size \*/ 343 fw\_lBufsiz += BUFSIZ; 344 $\text{if } ((\text{buf} = \text{realloc}(\text{buf},\text{f})))$ <br>  $\text{if } ((\text{buf} = \text{realloc}(\text{buf},\text{f})))$  $fw_lBufsiz + BUFSIZ)$ ) == NULL) { exit(2); /\* out of memory \*/ 346347 $\frac{7}{2}$ 348 $nlp = buf;$ 349 $p = \&\text{buf}[fw_lBufsiz];$ 350 } else { 351 /\* shift the buffer down \*/ 352 (void) memmove(buf, nlp, 353 &buf[fw\_lBufsiz + BUFSIZ] $354 - nlp$ ;  $p - = nlp - but$ ; 355356 $\text{nlp = but} \, i$ 357 }  $359$  }  $360$  if (p >  $\&$ buf[fw\_lBufsiz]) { 361361 if ((ccount = fread(p, sizeof (char),<br>362 boufffw lBufsiz + BUFSIZ) - p, fp  $362$  &buf[fw\_lBufsiz + BUFSIZ] - p, fptr))<br> $\leq 0$  $363$   $\leq 0$ ) break; 364 break; <sup>365</sup> } else if ((ccount = fread(p, sizeof (char),  $366$  BUFSIZ,  $fptr$ ) <= 0)<br>367 break; 367 break; <sup>368</sup> blkno += (long long)ccount;  $\frac{369}{272}$  } <sup>370</sup> GETONE(lc, p); 371 nstate:<br>372 372 if  $(\text{same}(c-\text{inp}, 1c))$  {<br>373  $c = c-\text{nst}$ ; <sup>373</sup> c = c->nst; <sup>374</sup> } else if (c->link != 0) {  $375$  c = c->link;<br> $376$  c = c->link;  $376$  goto nstate;<br> $377$  } else { <sup>377</sup> } else {  $378$  c = c->fail;<br> $379$  failed = 1;  $379$  failed = 1;<br> $380$  if  $(c == 0)$  $if (c == 0)$ 

**new/usr/src/cmd/fgrep/fgrep.c**

```
 7
381 c = w;
382 istate:
383if (same(c->inp, lc)) {<br>c = c->nst;
384c = c \rightarrow \text{nst};<br>
} else if (c-\rightarrow \text{link}!) = 0) {
385386c = c \rightarrow \text{link};387 goto istate;
388\begin{bmatrix} 8 & 1 \\ 0 & 1 \end{bmatrix}389 } else
390\begin{array}{ccc} 390 & 391 \end{array} goto nstate;
 391 }
393 if (c == 0)<br>394 brea
                                      break;
396 if (c->out) {
                                       while (lc != ' \n' ) {<br>if (count <= 0) {
398 if (ccount <= 0) {
399 if (p == &buf[fw_lBufsiz + BUFSIZ]) {
400 if (nlp) = buf {<br>401 \overline{\qquad} + increas
401 * increase buffer size */<br>402 fw lBufsiz += BUFSIZ;
402 fw_lBufsiz += BUFSIZ;<br>403 if ((buf = realloc(bu)
403 if'(\text{buf} = \text{realloc}(\text{buf}, \text{fw\_Bufsize + \text{BUFSIZ}})) == \text{NULL}) {<br>404 erit(2); /* out of memory */404 exit(2); /* out of memory */<br>405 }
 405 }
\begin{array}{ccc} 406 & \text{ln } p = \text{buf } i \\ 407 & \text{p} = \text{ା} \end{array}407 \begin{array}{c} p = \text{ kbuf}[fw\_lButsis]; \\ 408 \end{array} else {
408 } else {
409 \left(\begin{array}{ccc}\n * & * & * \\
 * & * & * \\
 * & * & * \\
 * & * & * \\
 * & * & * \\
 * & * & * \\
 * & * & * \\
 * & * & * \\
 * & * & * \\
 * & * & * \\
 * & * & * \\
 * & * & * \\
 * & * & * \\
 * & * & * \\
 * & * & * \\
 * & * & * \\
 * & * & * \\
 * & * & * \\
 * & * & * \\
 * & * & * \\
 * & * & * \\
 * & * & * \\
 * & * & * & * \\
 * & * & * & * \\
 * & * & * & * \\
 * & * & * & * \\
 * & * & * & * \\
 * & * & * & * \\
 * & * & * & * \\
 * & * & * & * \\
 * & * & * & * \\
 * & *410 (void) memmove(buf, nlp, &buf[fw_lBufsiz + BUFSIZ] - nlp);
411 p - = nlp - buf;<br>412 nlp = buf;412 nlp = but;
 413 }
414 }
unchanged_portion_omitted_<br>424 if
 424 if ((vflag && (failed == 0 || xflag == 0)) ||<br>425
425(vflag == 0 & & xflag & & failed)426 goto nomatch;
427 succeed:<br>428nsucc = 1;429 if (lflag || qflag) {
430 if (!qflag)
420if (cflag)<br>tln+1421tln++;<br>
else if (lflag && !sflag) {<br>
else if (lflag && !sflag) {
422431 (void) printf("%s\n", file);
432 (void) fclose(fptr);
4333 return;
434 }
435\begin{array}{c} \texttt{if} \ (\texttt{cflag}) \ \texttt{t} \ \texttt{ln++} \end{array}436 tln++;
437 } else {
438 if (Hflag || (nfile > 1 && !hflag))
426\begin{array}{ccc} 6 & \hspace{1.5cm} & \hspace{1.5cm} &427439 (void) printf("%s:", file);
440 if (bflag)
441 (void) printf("%lld:",
442(blkno - (long long)(ccount-1))<br>/ BUFSIZ);
443\frac{3}{4} / BUFSIZ);
444 if (nflag)
445 (void) printf("%lld:", lnum);
446if (p \leq nlp)447 while (nlp < &buf[fw_lBufsiz + BUFSIZ])
448(void) putchar(*nlp++);<br>
n \ln p = \text{buf};449\ln p = \text{buf};
```
#### **new/usr/src/cmd/fgrep/fgrep.c <sup>8</sup>** 450 $\begin{bmatrix} 0 \\ 1 \end{bmatrix}$ 451while  $(nlp < p)$ 452452  $\overrightarrow{[void]}$  putchar $(*nlp++)$ ; <sup>453</sup> } <sup>454</sup> nomatch:  $455$  lnum++;<br> $456$  lnum+= p 456  $nlp = p;$ <br>457  $c = w;$  $457$  c = w;<br> $458$  failed <sup>458</sup> failed = 0; <sup>459</sup> continue; <sup>460</sup> }  $\frac{461}{462}$  if  $\left(\frac{1}{c} = \frac{7}{n'}\right)$ <br> $\frac{462}{462}$ if (vflag) 463463 goto succeed;<br>464 else { else { 465 lnum++; 466 $\label{eq:1} \begin{array}{ll} \texttt{nlp = p:} \\ \texttt{c = w:} \end{array}$ 467 c = w; 468 $f$ ailed = 0;<br> $f$ ailed = 0;  $\frac{469}{470}$  }  $\frac{470}{471}$ (void) fclose(fptr); 472 **if (cflag && !qflag) {** 473if  $(Hflag \nightharpoonup \nightharpoonup \nightharpoon$ 461 if (cflag) { 462 if ((nfile > 1) && !hflag) 474 (void) printf(" $\frac{8}{3}$ :", file);<br>475 (void) printf(" $\frac{8}{3}$ !ld\n", tln); 475 (void)  $\text{print}(\sqrt{\frac{2}{n}}, \text{tln})$ ;<br>476 } <sup>476</sup> } <sup>477</sup> }

**\_\_\_\_\_\_unchanged\_portion\_omitted\_**

new/usr/src/cmd/grep/grep.c 10567 Fri Sep 13 10:33:21 2013 new/usr/src/cmd/grep/grep.c 3737 grep does not support -H option 3759 egrep(1) and fgrep(1) -s flag does not hide -c output Reviewed by: Albert Lee <trisk@nexenta.com> Reviewed by: Andy Stormont <andyistormont@gmail.com>  $1 / *$  $2$   $*$  CDDL HEADER START  $\overline{\mathbf{3}}$ 4 \* The contents of this file are subject to the terms of the \* Common Development and Distribution License, Version 1.0 only  $\sqrt{2}$ \* (the "License"). You may not use this file except in compliance 6  $7^{\circ}$ \* with the License.  $8 *$ 9 \* You can obtain a copy of the license at usr/src/OPENSOLARIS.LICENSE 10 \* or http://www.opensolaris.org/os/licensing. 11 \* See the License for the specific language governing permissions 12 \* and limitations under the License.  $13$ 14 \* When distributing Covered Code, include this CDDL HEADER in each 15 \* file and include the License file at usr/src/OPENSOLARIS.LICENSE. 16 \* If applicable, add the following below this CDDL HEADER, with the 17 \* fields enclosed by brackets "[]" replaced with your own identifying 18 \* information: Portions Copyright [yyyy] [name of copyright owner]  $19 *$ 20 \* CDDL HEADER END  $21 * /$  $22 / *$ 23 \* Copyright 2005 Sun Microsystems, Inc. All rights reserved. 24 \* Use is subject to license terms.  $25 * 7$ Copyright (c) 1984, 1986, 1987, 1988, 1989 AT&T \*/  $27/$ All Rights Reserved \*/  $28/$  $30/$ Copyright (c) 1987, 1988 Microsoft Corporation \*/  $31 / *$ All Rights Reserved \*/ 33 /\* Copyright 2012 Nexenta Systems. Inc. All rights reserved. \*/  $35/$ 36 \* Copyright 2013 Damian Bogel. All rights reserved.  $37 *1$  $39/$ 40 \* grep -- print lines matching (or not matching) a pattern  $41 *$  $42 *$ status returns:  $43 *$  $0 - ok$ , and some matches  $44$  \*  $1 - ok$ , but no matches  $45 *$ 2 - some error  $46 */$ 48 #include <sys/types.h> 50 #include <ctype.h>  $51$  #include <fcntl.h> 52 #include <locale.h> 53 #include <memory.h> 54 #include <regexpr.h> 55 #include <stdio.h> 56 #include <stdlib.h> 57 #include <string.h>  $58$  #include  $\langle$ unistd.h>

 $\mathbf{1}$ 

#### new/usr/src/cmd/grep/grep.c 59 #include <ftw.h>  $60$  #include <limits.h> 61 #include <sys/param.h> 63 static const char \*errstr[] = { "Range endpoint too large.", 64 65 "Bad number.", "''\\digit'' out of range.", 66 67 "No remembered search string.",  $68$ "\\(\\) imbalance.", "Too many  $\setminus\setminus$  (.", 69 "More than 2 numbers given in  $\setminus \set{\setminus}$ .",  $70$ 71 " expected after  $\backslash \cdot$  ", "First number exceeds second in  $\setminus \set{\setminus}$ .", 72  $73$ "[ ] imbalance.", 74 "Regular expression overflow.", 75 "Illegal byte sequence.", 76 "Unknown regexp error code!!", 77 NITT.T.  $78$  } ; 80 #define STDIN\_FILENAME gettext("(standard input)") 82 #define errmsg(msg, arg) (void) fprintf(stderr, gettext(msg), arg) 83 #define BLKSIZE 512 84 #define GBUFSIZ 8192 85 #define MAX DEPTH 1000 87 static int  $t$ emp; 88 static long long  $lnum;$ 89 static char \*linebuf; 90 static char \*prntbuf =  $NULL$ 91 static long  $f$ w lPrntBufLen = 0; 92 static int nflag; 93 static int  $hfla\bar{a}$ 94 static int  $lflaq;$ 95 static int  $cf$ lag; 96 static int  $rflag;$ 97 static int Rflag; 98 static int vflag; 99 static int  $sfla$ 100 static int iflag; 101 static int wflag;  $102$  static int hflag; 103 static int  $Hflag;$ 104 static int qflag;  $105$  static int  $err\overline{1}q$ 106 static int nfile7 107 static long long  $+1n:$ 108 static int nsucc; 109 static int  $outfn = 0;$ 110 static int nlflag; 111 static char \*ptr, \*ptrend; 112 static char \*expbuf; 114 static void  $execute(const char *, int);$ 115 static void  $regerr(int);$ 116 static void  $prepare(const char *);$ 117 static int recursive(const char \*, const struct stat \*, int, struct FTW \*); 118 static int succeed(const char \*);  $120 \; \text{int}$ 121 main(int argc, char \*\*argv)  $122$  {  $123$ int  $C^{\dagger}$  $124$ char \*arg;

 $\sim$ 

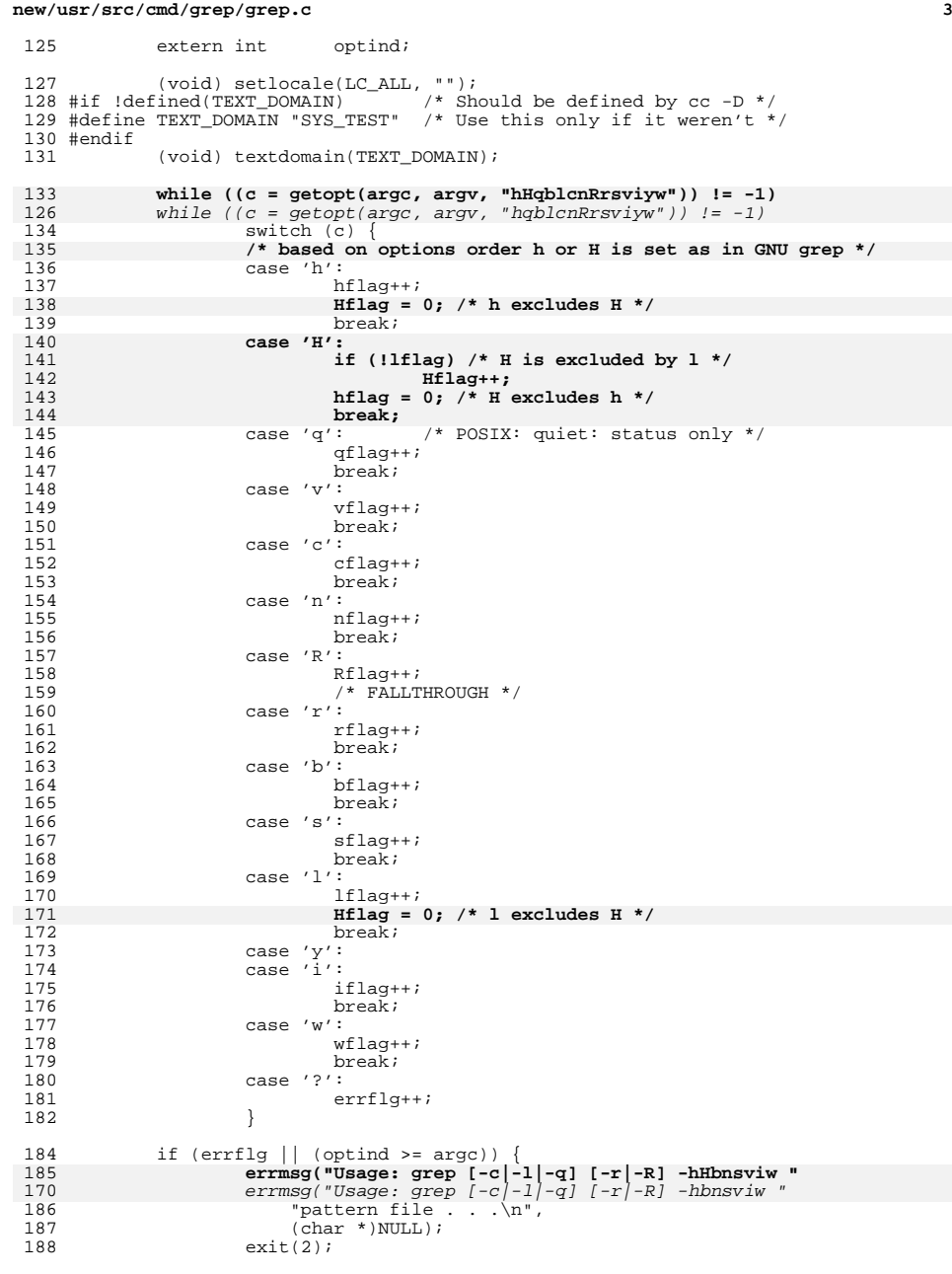

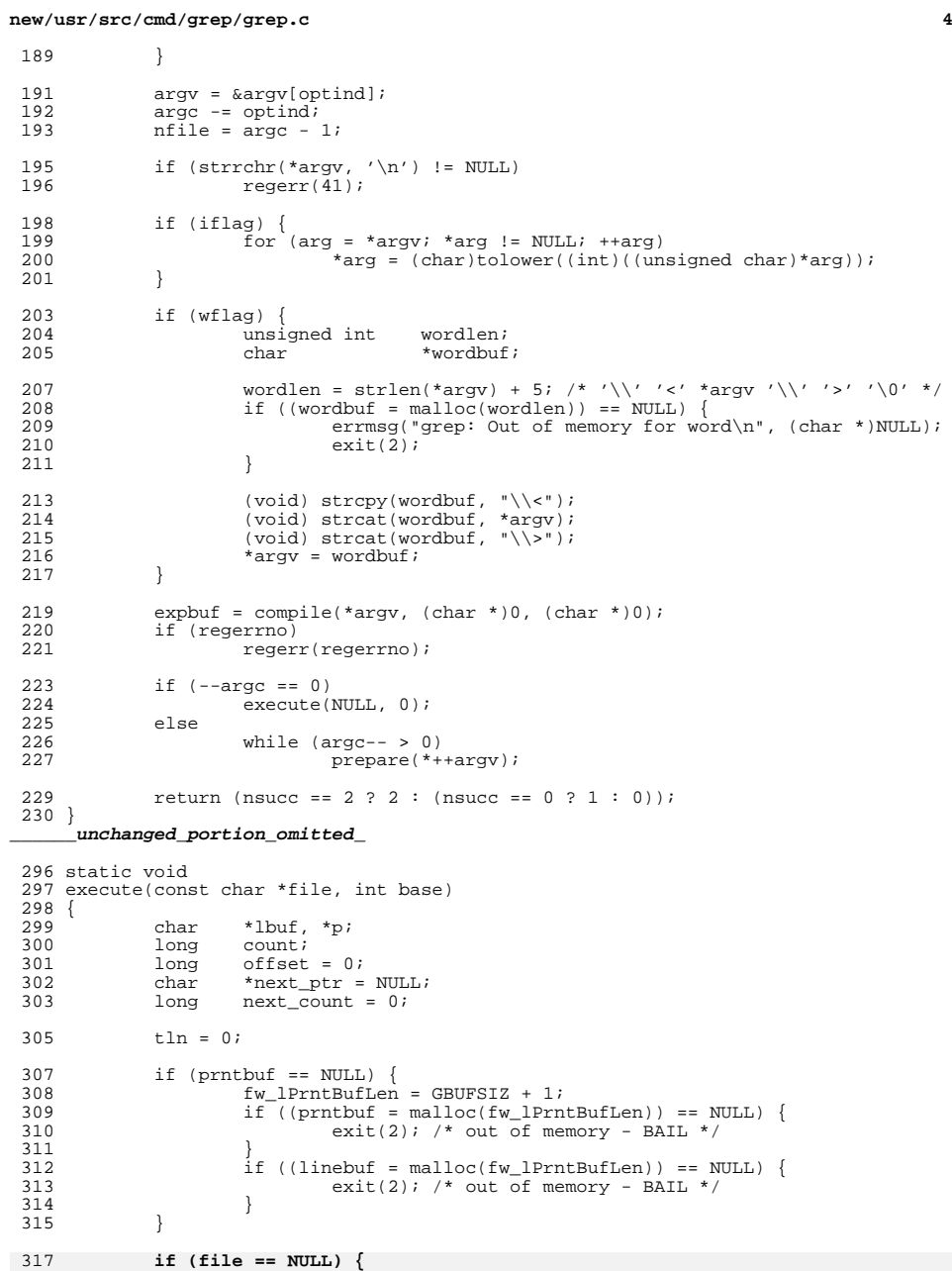

**new/usr/src/cmd/grep/grep.c**

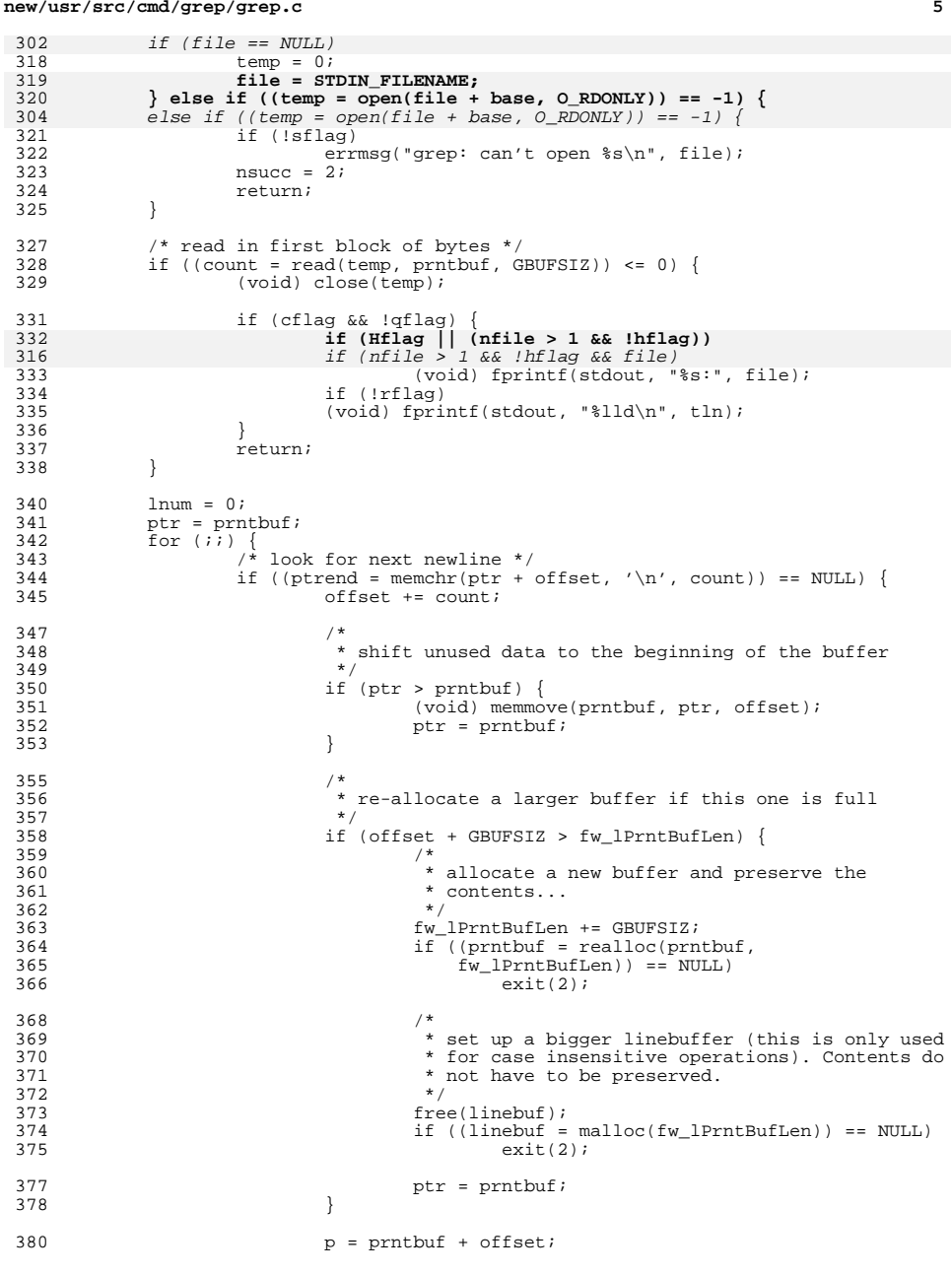

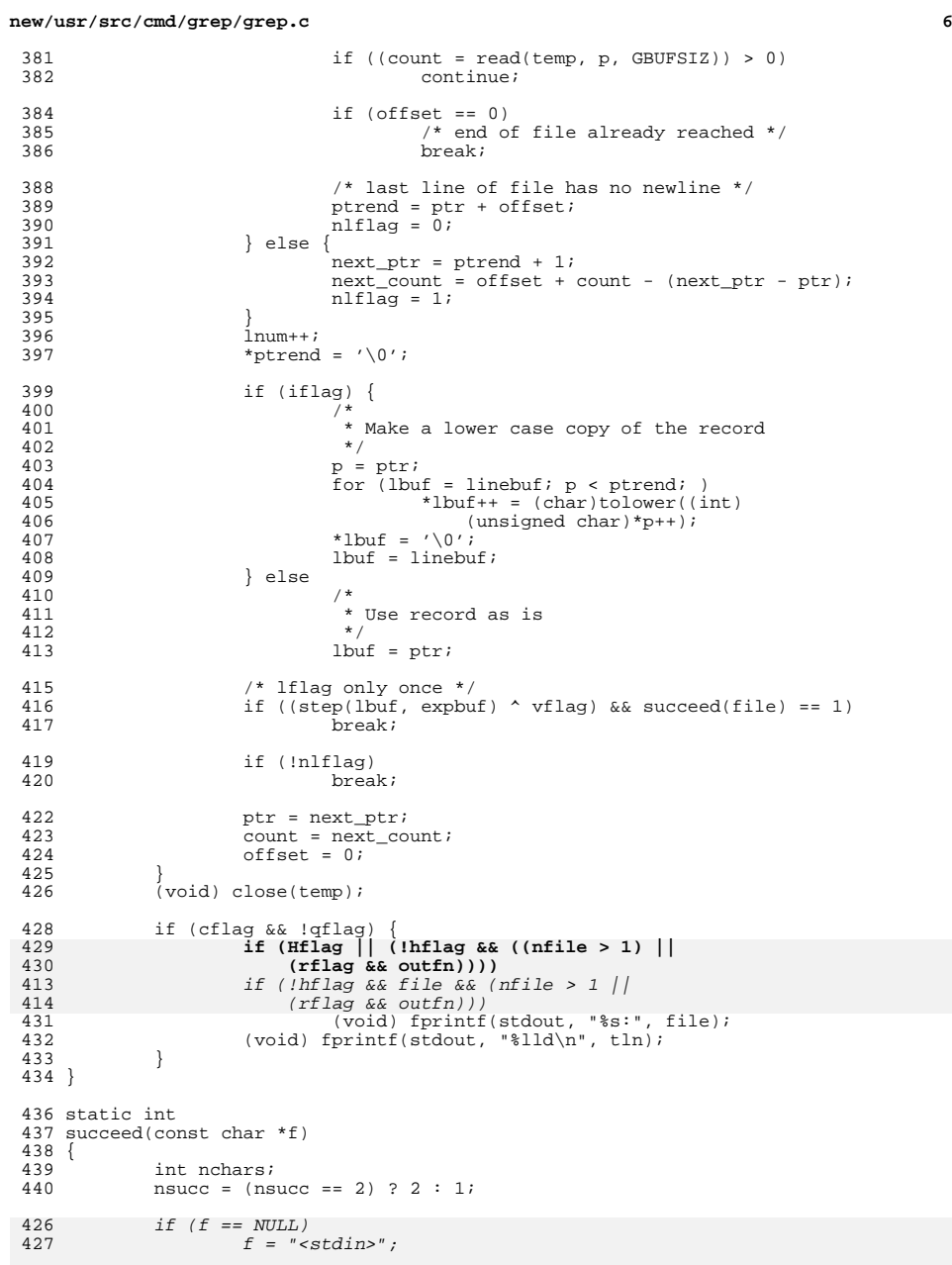

#### **new/usr/src/cmd/grep/grep.c<sup>7</sup>**

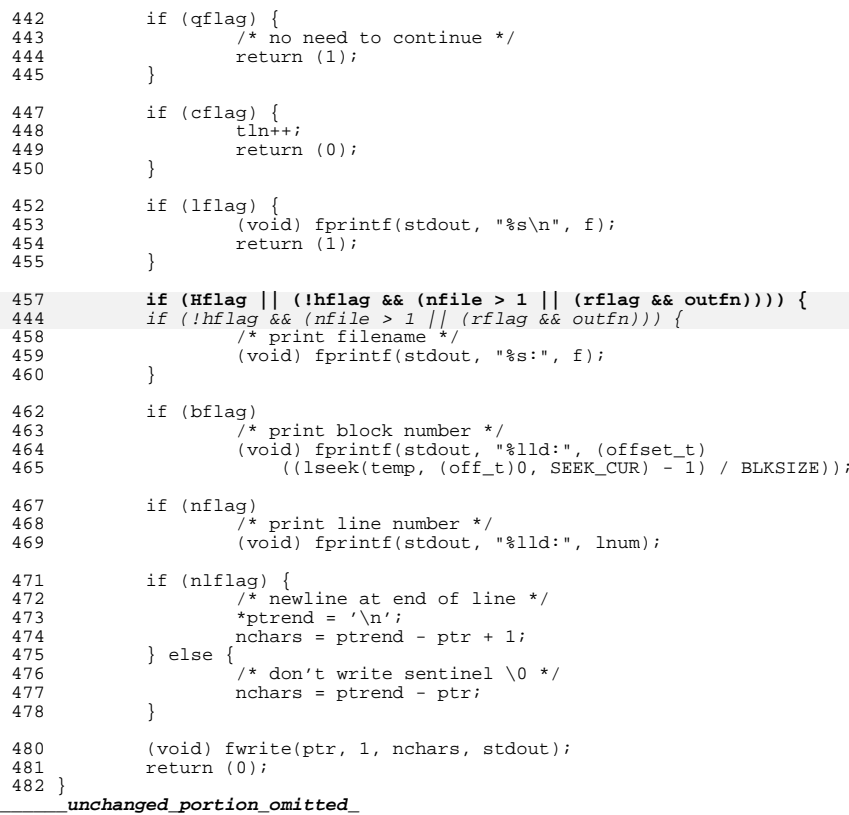

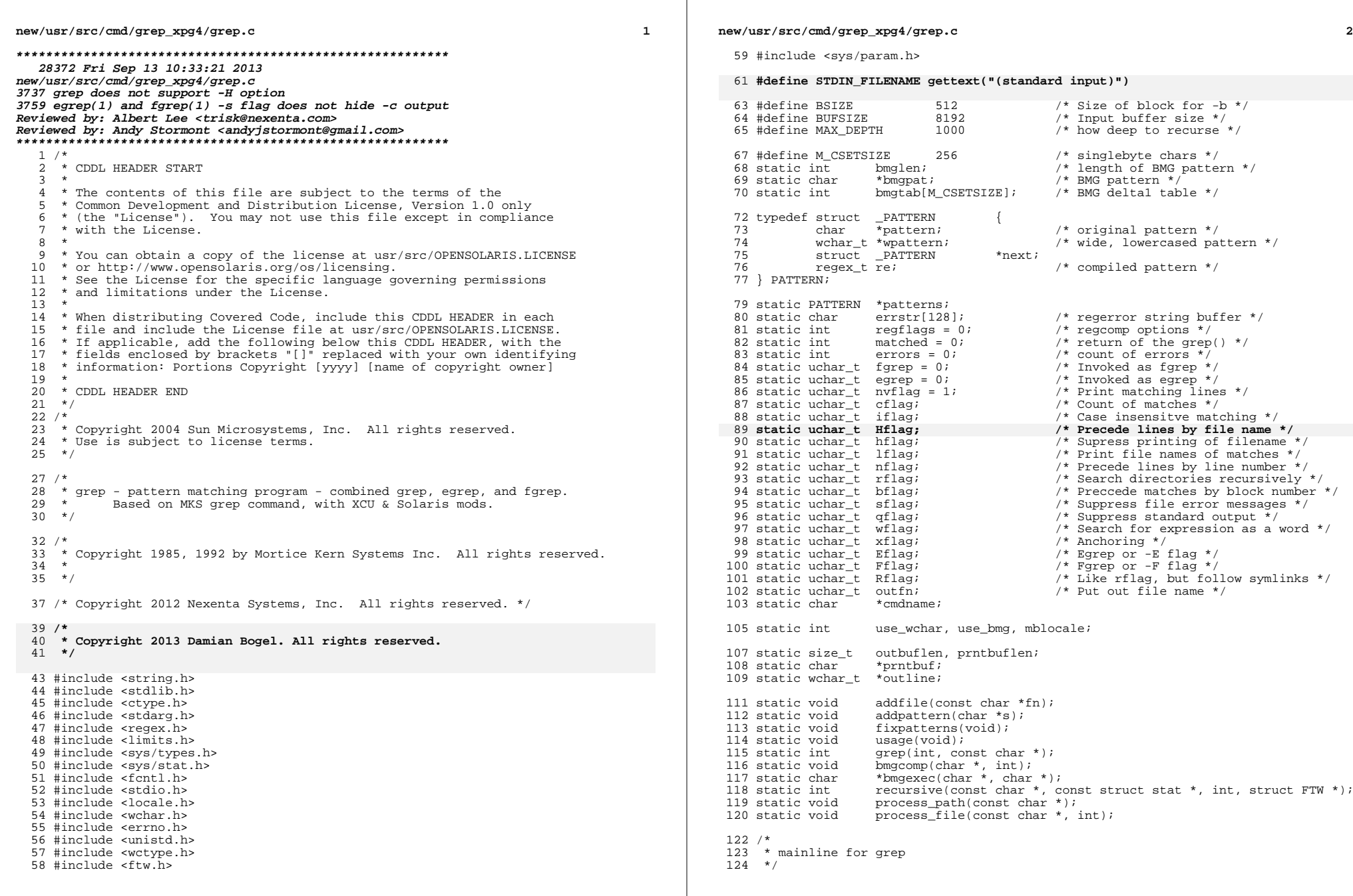

**new/usr/src/cmd/grep\_xpg4/grep.c**

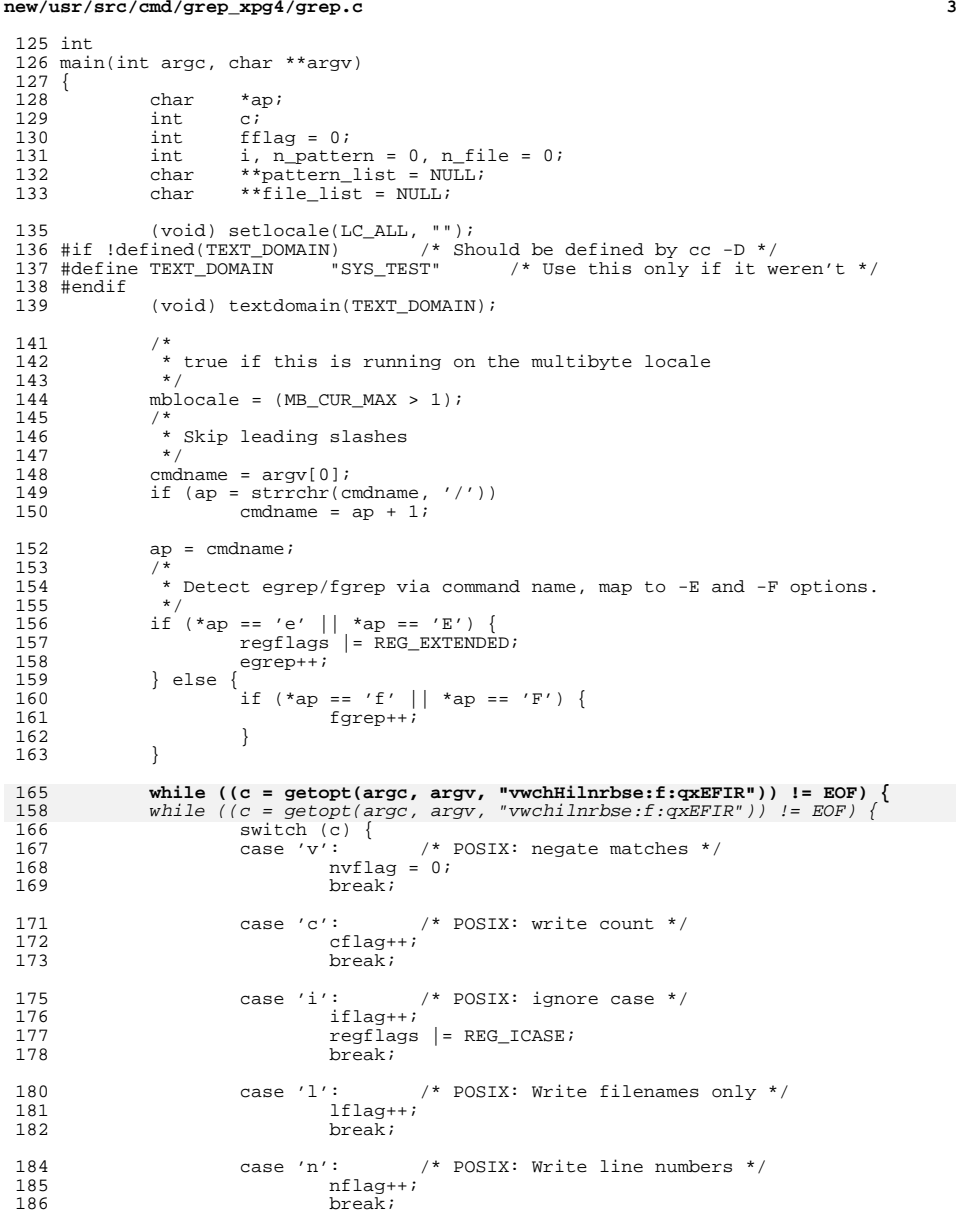

188 case 'r': /\* Solaris: search recursively \*/<br>189 flaq++*i*  $rflag++;$ 

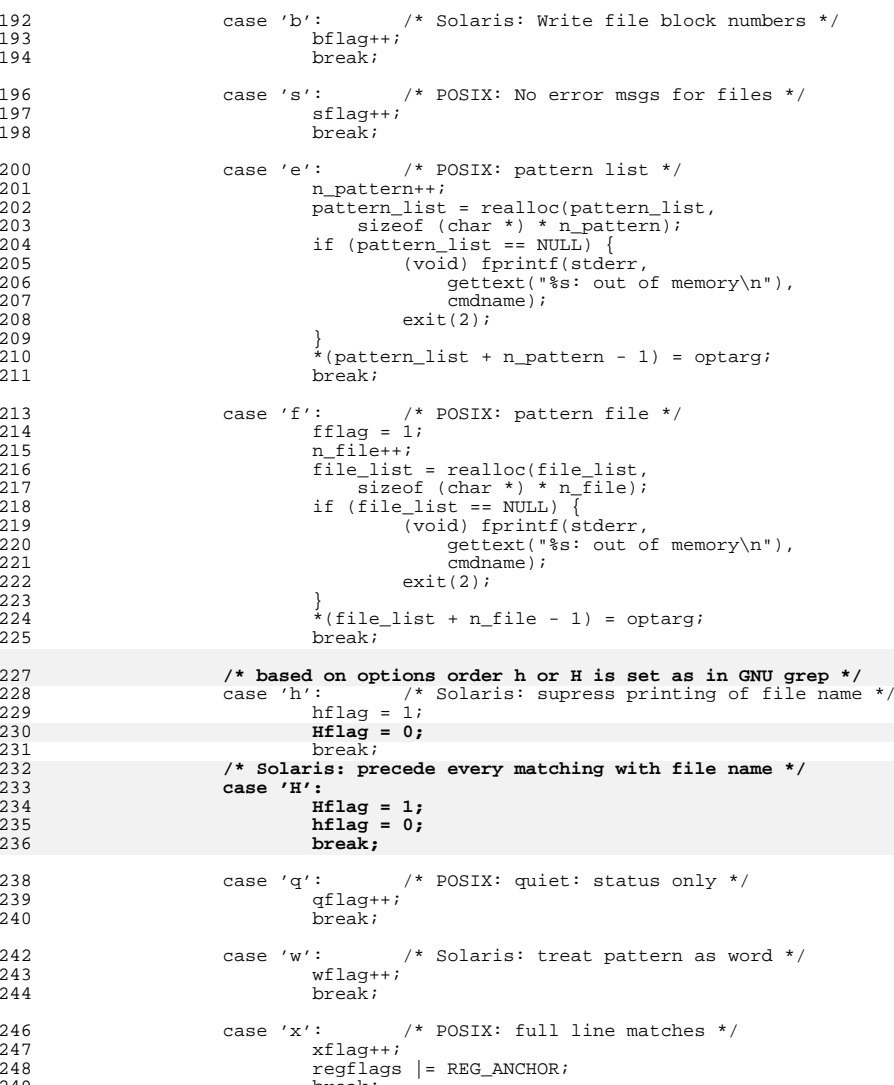

**<sup>4</sup>**

 break; case 'E': /\* POSIX: Extended RE's \*/ <sup>252</sup> regflags |= REG\_EXTENDED; Eflag++;<br> $254$  break;  $breaki$ 

 $\frac{205}{206}$ 

227<br>228<br>229

 $^{230}_{231}$ 

break;

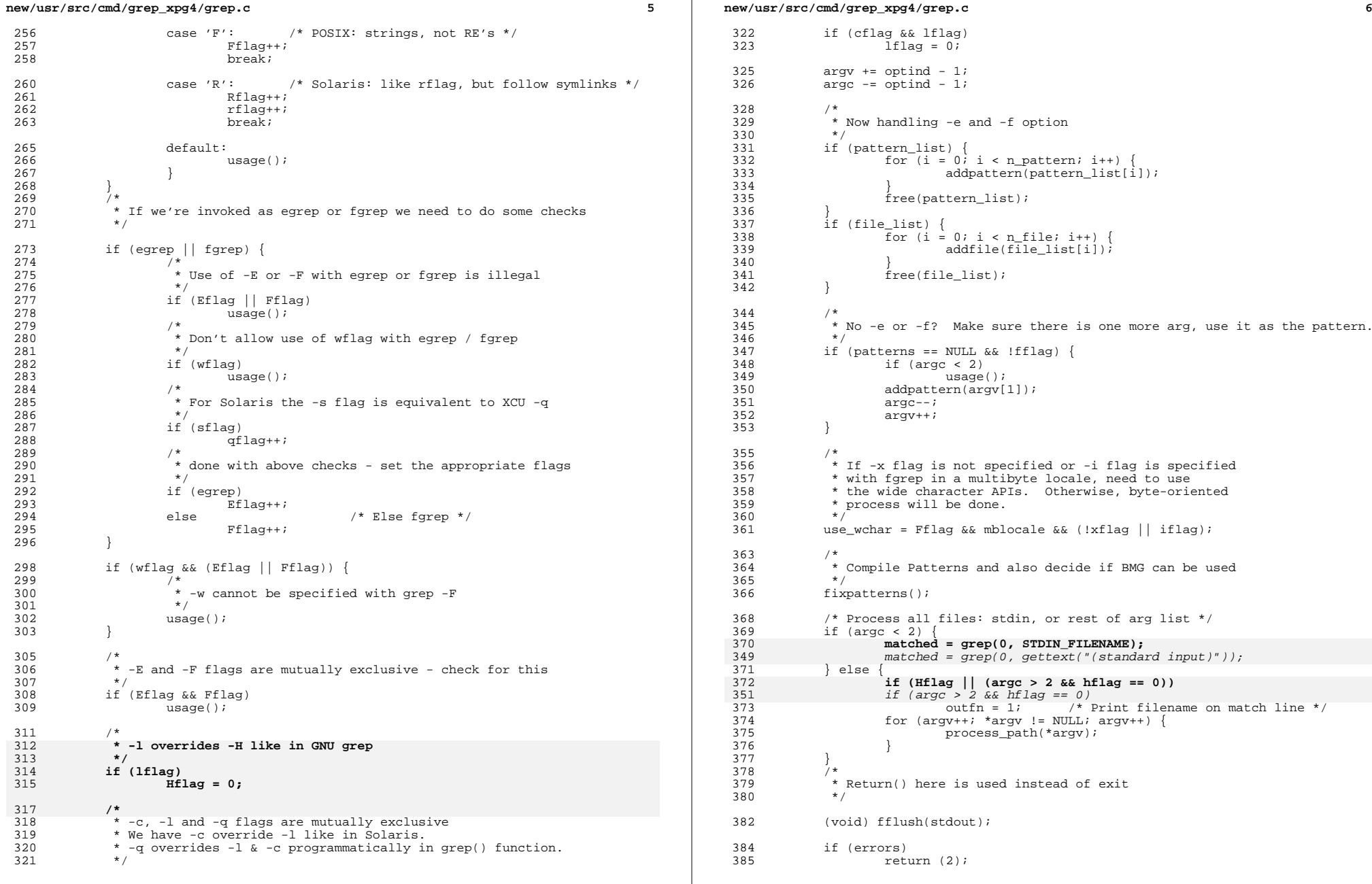

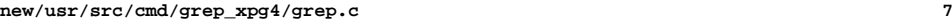

<sup>386</sup> return (matched ? 0 : 1);

### <sup>387</sup> } **\_\_\_\_\_\_unchanged\_portion\_omitted\_**

<sup>788</sup> /\* <sup>789</sup> \* Do grep on a single file. <sup>790</sup> \* Return true in any lines matched. <sup>791</sup> \* <sup>792</sup> \* We have two strategies: 793  $*$  The fast one is used when we have a single pattern with 794  $*$  a string known to occur in the pattern. We can then 794  $*$  a string known to occur in the pattern. We can then 795  $*$  do a BMG match on the whole buffer 795  $*$  do a BMG match on the whole buffer.<br>796  $*$  This is an order of magnitude faster <sup>796</sup> \* This is an order of magnitude faster. \* Otherwise we split the buffer into lines, <sup>798</sup> \* and check for a match on each line. <sup>799</sup> \*/ <sup>800</sup> static int <sup>801</sup> grep(int fd, const char \*fn)  $802$ <br> $803$ 803 PATTERN \*pp;<br>804 off t data len; 804 off\_t data\_len; /\* length of the data chunk \*/<br>805 off\_t line\_len; /\* length of the current line 805 off\_t line\_len; /\* length of the current line \*/<br>806 off\_t line\_offset; /\* current line's offset from th 806 off\_t line\_offset; /\* current line's offset from the beginning \*/<br>807 long long lineno; 807 long long 1 lineno;<br>808 long long matches = 0; 808 long long matches = 0; /\* Number of matching lines \*/<br>809 int newlinep; /\* 0 if the last line of file has no newl 809 int newlinep; /\* 0 if the last line of file has no newline \*/<br>810 char \*ptr. \*ptrend; \*ptr, \*ptrend; 813 if (patterns ==  $NULL$ )<br>814 return (0);  $/*$  no patterns to match -- just return \*/ 816 pp = patterns; 818 if (use\_bmg) {<br>819 bmgcom bmgcomp(pp->pattern, strlen(pp->pattern)); <sup>820</sup> } 822 if (use\_wchar  $&&$  outline == NULL) {<br>823 0utbuflen = RIFSIZE + 1;  $823$  outbuflen = BUFSIZE + 1;<br> $824$  outline = malloc(sizeof 824 outline = malloc(sizeof (wchar\_t) \* outbuflen);<br>825 if (outline == NULL) {  $825$  if (outline == NULL)<br> $826$  (void) forinti 826 (void) fprintf(stderr, gettext("%s: out of memory\n"),  $\frac{837}{2}$ 827 cmdname);<br>000 828 exit(2);<br>829 } 829 } <sup>830</sup> }  $832$  if (prntbuf == NULL) {<br> $833$  prntbuflen = B 833 prntbuflen =  $\frac{BUFSIZE}{A34}$ ; f (prntbuf = malloc) 834  $\text{if } (\text{prnrbuf} = \text{malloc}(\text{prnrbuflen} + 1)) == \text{NULL} \$ <br>835 (void) forintf(stderr, gettext("\$s; out o 835 (void) fprintf(stderr, gettext("%s: out of memory\n"),  $\frac{1}{8}$ 36 836 cmdname);<br>837 exit(2);  $837$  exit(2);<br>838 } 838 } <sup>839</sup> }  $841$  line\_offset = 0;<br> $842$  lineno = 0;  $842$  lineno = 0;<br> $843$  newlinen =  $843$  newlinep = 1;<br> $844$  data len = 0; <sup>844</sup> data\_len = 0; <sup>845</sup> for (; ; ) { <sup>846</sup> long count; <sup>847</sup> off\_t offset = 0;  $849$  if (data len == 0) {

```
new/usr/src/cmd/grep_xpg4/grep.c 8
 850 /*
851 * If no data in the buffer, reset ptr * /
 852 */
853 ptr = prntbuf;<br>854854 }
855 if (ptr == prntbuf) {<br>856 \frac{1}{10} \frac{1}{10} \frac{1}{10} \frac{1}{10} \frac{1}{10} \frac{1}{10} \frac{1}{10} \frac{1}{10} \frac{1}{10} \frac{1}{10} \frac{1}{10} \frac{1}{10} \frac{1}{10} \frac{1}{10} \frac{1}{10} \frac{1}{10} \frac{1}{10} \frac{856 /*
857 * The current data chunk starts from prntbuf.<br>858 * This means either the buffer has no data
858 * This means either the buffer has no data<br>859 * or the buffer has no newline
859 * or the buffer has no newline.<br>860 * So, read more data from input
860 * So, read more data from input.<br>861 */
 861 */
862 count = read(fd, ptr + data_len, prntbuflen - data_len);<br>863 f (count < 0) {
                         if (count \langle 0) {
                                  /* read error */
                                 if (cflag) {
                                        if (outfn && !rflag) {
                                               (void) fprintf(stdout,
                                                  "8s: ", fn);\frac{9}{2} if (!qflag && !rflag) {
871 (void) fprintf(stdout, "\text{lll}\setminus \text{n}", \text{R72}matches);
  \frac{3}{4} )
  \frac{4}{5} return (0);
876 } else if (count == 0) {
                                /* no new data */if (data len == 0) {
                                       \frac{x}{t} end of file already reached */<br>break;
   break;
  \frac{1}{2}\frac{1}{x} last line of file has no newline */
                                ptrend = ptr + data len; newlinep = 0;
 goto L_start_process;
 886 }<br>007
887 offset = data_len;<br>888 data len += count;
888 data_len += count;<br>889 }
 889 }
 891 /*
892 * Look for newline in the chunk<br>893 * hetween ptr + offset and ptr +
893 * between ptr + offset and ptr + data_len - offset.<br>894 */
 894 */
895 ptrend = find_nl(ptr + offset, data_len - offset);<br>896 f (ptrend == NULL) {
896 \frac{1}{1} (ptrend == NULL) {<br>897 \frac{1}{1} (ptrend == NULL) {
897 \frac{1}{\sqrt{\pi}} no newline found in this chunk */<br>898 if (ptr > prnthuf) {
                         if (ptr > prntbuf) {
  \frac{9}{2}900 * Move remaining data to the beginning<br>901 * of the buffer.
                                 * of the buffer.

902 * Remaining data lie from ptr for903 * data_len bytes.<br>904 * /
 904 \star /

 (void) memmove(prntbuf, ptr, data_len);
 \frac{906}{207} }
907 if (data_len == prntbuflen) {<br>908 \frac{1}{4}^{\prime} ^{\star}909 * No enough room in the buffer */
 910 */
 prntbuflen += BUFSIZE;
                                prntbuf = realloc(prntbuf, prntbuflen + 1);if (prntbuf == NULL) {
914 (void) fprintf(stderr, \arctan \frac{1}{2} and \arctan \frac{1}{2} at \arctan \frac{1}{2} at \arctan \frac{1}{2}915 gettext("%s: out of memory\n"),
```
864

865

866

867<br>868

869

870

871

873

874

875

877

878

879

880

881

882

883

884

885

899

905

908

911912

913

**new/usr/src/cmd/grep\_xpg4/grep.ce** and **9** 916 cmdname);<br>917 exit(2); 917 $\frac{7}{2}$  exit(2); 918 $\begin{bmatrix} 8 \\ 0 \end{bmatrix}$ 919 }<br>000 920  $\frac{1}{2}$  ptr = prntbuf;<br>921 /\* read the ne; 921  $f*$  read the next input  $\star$ /<br>922 continue; 922 continue;<br>923 } <sup>923</sup> } <sup>924</sup> L\_start\_process: <sup>926</sup> /\* 927 \* Beginning of the chunk: ptr<br>928 \* End of the chunk: ptr + data len 928 \* End of the chunk: ptr + data\_len<br>929 \* Beginning of the line: ptr<br>President of the line: ptress 930  $*$  End of the line: ptrend 931 <sup>931</sup> \*/ 933 if (use\_bmg) {<br>934  $\qquad$  /\* <sup>934</sup> /\* 935  $*$  Use Boyer-Moore-Gosper algorithm to find out if<br>936  $*$  this chunk (not this line) contains the specific 936 \* this chunk (not this line) contains the specified<br>937 \* pattern. If not, restart from the last line 937  $*$  pattern. If not, restart from the last line<br>938  $*$  of this chunk. 938  $* \overline{\text{of this chunk.}}$ <br>939  $* /$ 939  $*$ / 940 char \*bline;<br>
bline = bmgexec(ptr, ptr + data\_len);<br>
is in the same strain for the data len);  $942$  if (bline == NULL) { 943 $\frac{3}{4}$ 944 \* No pattern found in this chunk.<br>945 \* Need to find the last line \* Need to find the last line 946  $\ddot{\text{m}}$  in this chunk. 947  $*$ / ptrend = rfind\_nl(ptr, data\_len); 948950 $\frac{1}{2}$ 951 \* When this chunk does not contain newline,<br>952 \* Thrend becomes NIILL, which should happen 952 \* ptrend becomes NULL, which should happen 953 \* when the last line of file does not end954 \* with a newline. At such a point,<br>955 \* newlinep should have been set to 0 955 \* newlinep should have been set to 0.956 \* Therefore, just after jumping to 957 \* I skip line, the main for-loop qu 957 \* L\_skip\_line, the main for-loop quits, 958 \* and the line\_len value won't be959 **\*** used. 960  $*$  / line\_len = ptrend - ptr; goto L\_skip\_line; 961962 $963$  } 964  $\frac{1}{1}$  (bline > ptrend) {<br>965  $\frac{1}{1}$ 965 $\frac{1}{2}$ 966 \* Pattern found not in the first line 967 \* of this chunk. 968 \* Discard the first line.969 \*/  $l$  line\_len = ptrend - ptr; 970971971 goto L\_skip\_line;<br>972 }<br>973 /\*  $\frac{972}{2}$  } <sup>973</sup> /\* 974  $*$  Pattern found in the first line of this chunk.<br>975  $*$  Using this result. 975  $*$  Using this result.<br>976  $*$ / 976  $^{\star}$  / 977  $*$ ptrend =  $'\sqrt{0'}$ ;<br>978  $\frac{1}{2}$  ine len = ptren  $line\_len = p$ trend - ptr; <sup>980</sup> /\* 981 **\*** before jumping to L\_next\_line,

## **new/usr/src/cmd/grep\_xpg4/grep.c**

986

987

989

1009

1010<br>1011

1012

 $1013$ <br> $1014$ 

1016

1017

1022

1025

1026

1031

1032

1033

1034

1038

1039

1042

1043

1044

1045

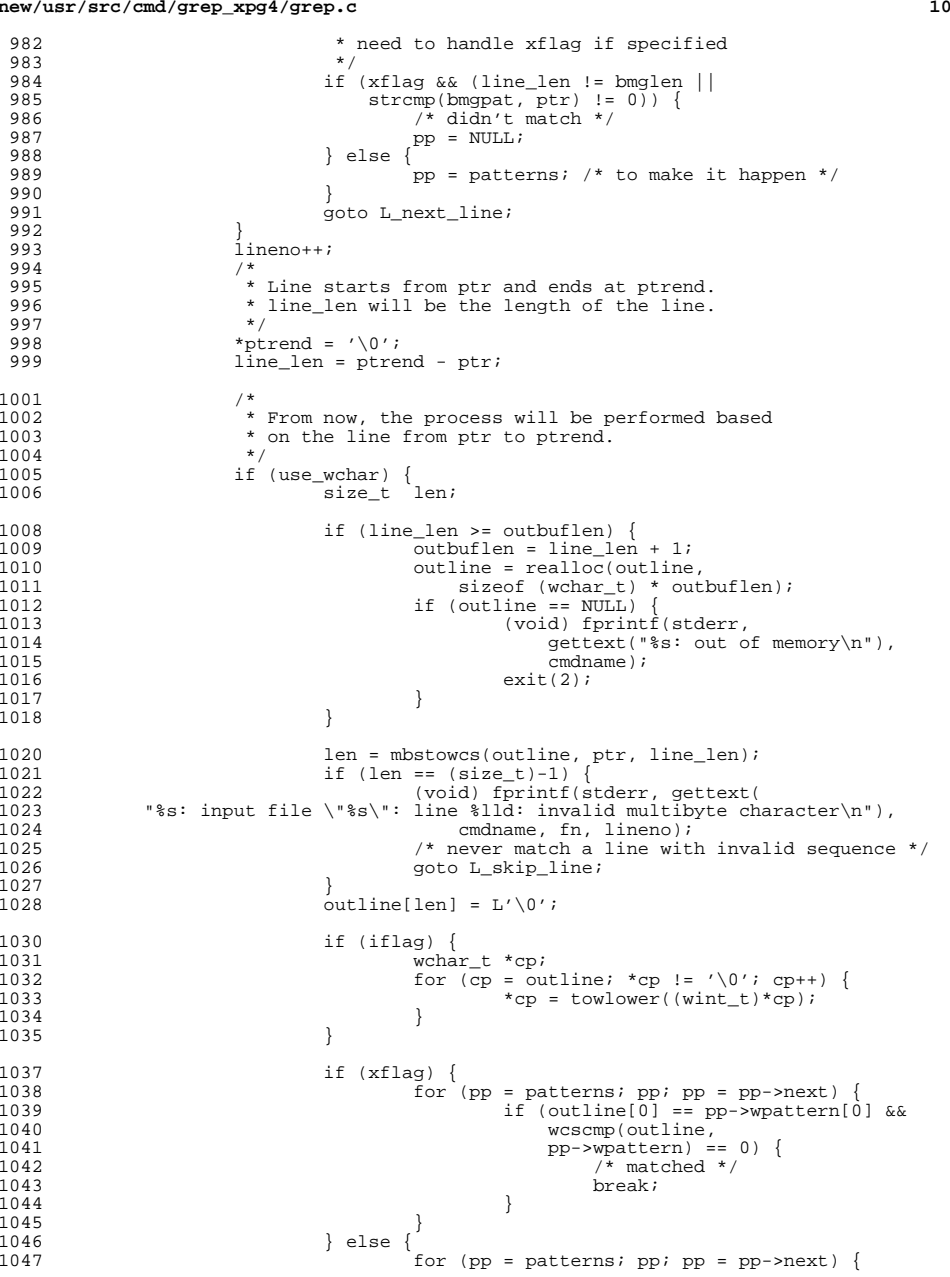

**new/usr/src/cmd/grep\_xpg4/grep.c <sup>11</sup>** 10481048  $\qquad \qquad \text{if (wcswcs(outline, pp->wpattern)} \\ 1049$  $!=$  NULL)  $\{$  $/*$  matched  $*/$ 1050 $\frac{1}{1}$  matched  $\frac{*}{1}$ 1051 break; 1052 $\begin{bmatrix} 2 & 1 \\ 2 & 1 \end{bmatrix}$ 1053 $\frac{3}{4}$  ) ) <sup>1054</sup> } <sup>1055</sup> } else if (Fflag) { <sup>1056</sup> /\* fgrep in byte-oriented handling \*/ <sup>1057</sup> char \*fptr; <sup>1058</sup> if (iflag) { 10591059  $\overrightarrow{fptr} = \text{istrdup}(ptr);$ <br>1060  $\overrightarrow{fptr} = \text{istrdup}(ptr);$ <sup>1060</sup> } else { 1061 $1061$  fptr = ptr;<br> $1062$  $1062$  } 1063<br>1064 if (xflag) {<br>  $\frac{1}{1664}$  /\* fgrep -x \*/ 1064 /\* fgrep -x \*/ for (pp = patterns; pp; pp = pp->next) { if (fptr[0] == pp->pattern[0] && 106510661067 strcmp(fptr, pp->pattern) == 0) { /\* matched \*/ 10681069end and the set of the set of the set of the set of the set of the set of the set of the set of the set of the<br>Excel of the set of the set of the set of the set of the set of the set of the set of the set of the set of th 1070 $\begin{bmatrix} 0 & 0 \\ 1 & 0 \end{bmatrix}$ 1071 $\frac{1}{2}$  ,  $\frac{1}{2}$  ,  $\frac{1$ 1072 } else 1073for (pp = patterns; pp; pp = pp->next) { 1074 if (strstr(fptr, pp->pattern) != NULL) { 1075 $/*$  matched  $*/$ <br>break; 1076 break; 1077 $\begin{bmatrix} 7 & & & \ & & & \ & & & & \end{bmatrix}$ 1078 $\begin{bmatrix} 8 \\ 0 \end{bmatrix}$ 1079 }<br>1080 } else {<br>1001 1081 /\* grep or egrep \*/<br>1082 for (pp = patterns)  $for (pp = patterns; pp; pp = pp->next) {\n int }$ 10833 int rv; 1085 $rv = \text{request}(\&pp->re,ptr, 0, NULL, 0);$ 1086if  $(rv == REG_OK)$  { 1087 $/*$  matched  $*/$ <br>break; 10888 break; 1089 } 1091 switch (rv) { 1092case REG\_NOMATCH:<br>break; 1093Break;<br>
ease REG\_ECHAR:<br>
case REG\_ECHAR: 10941095 (void) fprintf(stderr, gettext( <sup>1096</sup> "%s: input file \"%s\": line %lld: invalid multibyte character\n"), 1097 cmdname, fn, lineno);1098 break; 10999 default: 11001100 (void) regerror(rv, &pp->re, errstr,<br>1101 sizeof (errstr)); sizeof (errstr)); (void) fprintf(stderr, gettext( 1102<sup>1103</sup> "%s: input file \"%s\": line %lld: %s\n"), cmdname, fn, lineno, errstr);<br> $evit(2)$ : 1105 $5$  exit(2); 1106 $\overline{5}$   $\overline{7}$   $\overline{7}$   $\overline{2}$   $\overline{1}$   $\overline{2}$   $\overline{1}$   $\overline{2}$   $\overline{1}$   $\overline{2}$   $\overline{2}$   $\overline{2}$   $\overline{2}$   $\overline{2}$   $\overline{2}$   $\overline{2}$   $\overline{2}$   $\overline{2}$   $\overline{2}$   $\overline{2}$   $\overline{2}$   $\overline{2}$   $\overline{2}$   $\overline{2}$   $\overline{$  $1107$  } <sup>1108</sup> } <sup>1110</sup> L\_next\_line: <sup>1111</sup> /\* 1112 \* Here, if pp points to non-NULL, something has been matched<br>1113 \* to the pattern. \* to the pattern.

**new/usr/src/cmd/grep\_xpg4/grep.c<sup>12</sup>**

 $\frac{1114}{6}$ 1115  $if (nvflag == (pp != NULL))$  {<br>
1116  $mathches++$ ; 1116  $\frac{\text{matches++}}{\text{1117}}$ <sup>1117</sup> /\* 1118  $*$  Handle q, l, and c flags.<br>1119  $*$ /  $1119$   $*$ / <sup>1120</sup> if (qflag) { 1121/\* no need to continue \*/<br>/\* 11222  $^{\prime}$ 1123 **\*** End of this line is ptrend.<br>1124 **\*** We have read up to ptr + da 1124 \* We have read up to ptr + data\_len. $1125$   $*$  / off\_t pos; 11261127 $pos = *ptr* + data_len - (ptrend + 1);$ 1128 (void) lseek(fd, -pos, SEEK\_CUR); 11291129  $ext(0);$ <br>1130  $ext(0);$  $\frac{1130}{1131}$  $1131$  if (lflag) 1132(void) printf(" $s\n\in$ ", fn);<br>break; 11333 break;  $\frac{1134}{1135}$ <sup>1135</sup> if (!cflag) { 1136 **if (Hflag || outfn) {** 1115 if (outfn) { 1137 (void) printf("%s:", fn); 1138 $\frac{8}{2}$ 1139 if (bflag) { 11401140 (void) printf("\$lld:", (offset\_t)<br>1141 (line offset / BSIZE)); (line\_offset / BSIZE)); 1142 $\frac{2}{3}$ 1143 $if (nflag)$ 1144 (void) printf("%lld:", lineno); 1145 $\frac{1}{2}$ 1146 $*$ ptrend = '\n'; 11471147 (void) fwrite(ptr, 1, line\_len + 1, stdout);<br>1148 }  $1148$  } <sup>1149</sup> if (ferror(stdout)) { 1150 $1150$  return  $(0);$ <br> $1151$ 1151 }<br>1152 } <sup>1152</sup> } <sup>1153</sup> L\_skip\_line: 1154 if (!newlinep)<br>1155 break; <sup>1155</sup> break; 1157 data\_len -= line\_len + 1;<br>1158 1ine offset += line len + 1158  $\lim_{n \to \infty} \frac{\text{offset}}{1} = \frac{1}{n} \cdot \frac{1}{n} = 1$ <br>1159  $\lim_{n \to \infty} \frac{\text{offset}}{1} = \frac{1}{n}$ ptr = ptrend + 1; <sup>1160</sup> } <sup>1162</sup> if (cflag) { 1163 **if (Hflag || outfn) {** 1142 $\begin{array}{ccc} 1142 & \quad if (out\bar{f}_n) \\ 1164 & \quad for \end{array}$ <sup>1164</sup> (void) printf("%s:", fn);  $1165$  } <sup>1166</sup> if (!qflag) { 1167 (void) printf("%lld\n", matches);<br>1168 } 1168 }<br>1168 } 1169<br>1170  $return$  (matches  $!= 0$ ); <sup>1171</sup> } <sup>1173</sup> /\* <sup>1174</sup> \* usage message for grep <sup>1175</sup> \*/ <sup>1176</sup> static void <sup>1177</sup> usage(void)

# **new/usr/src/cmd/grep\_xpg4/grep.c**

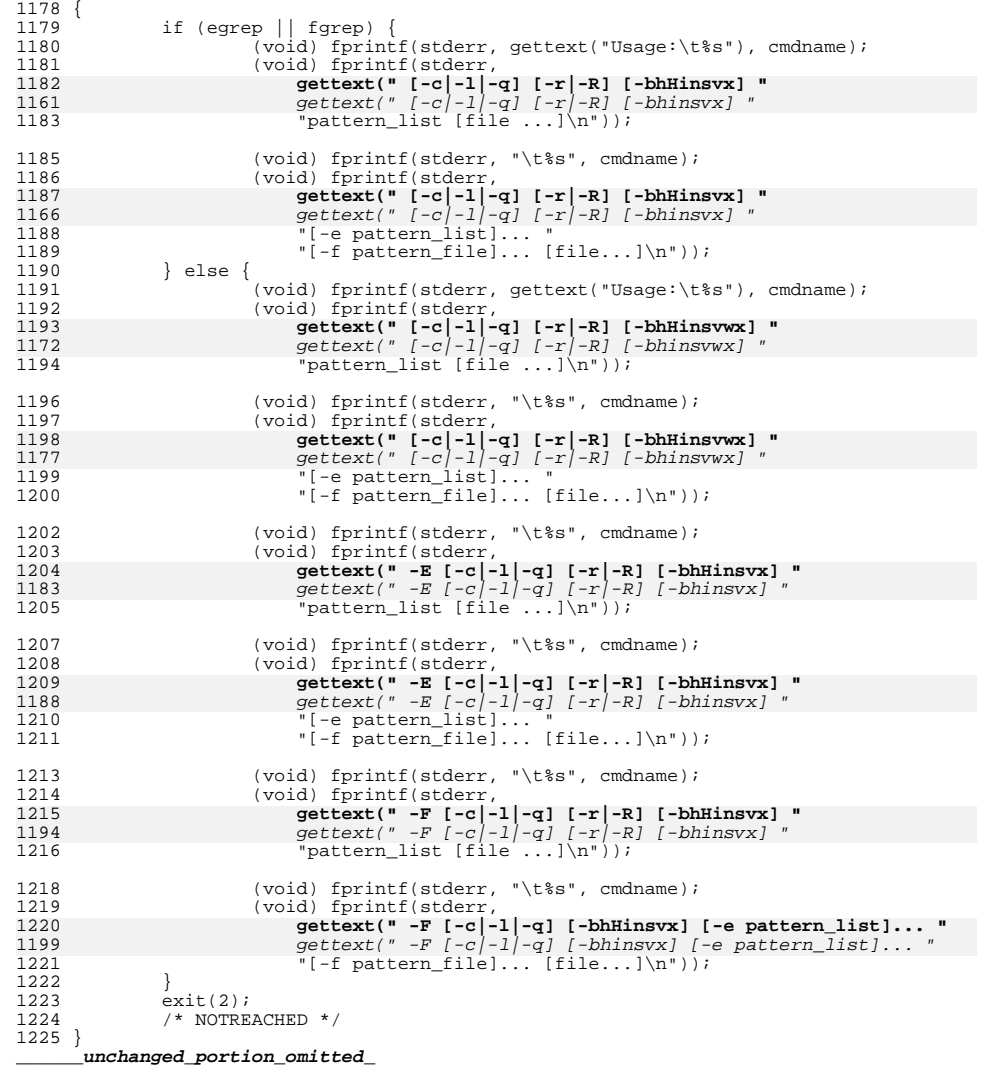

new/usr/src/man/man1/egrep.1  $\mathbf{1}$ new/usr/src/man/man1/egrep.1 9118 Fri Sep 13 10:33:21 2013 new/usr/src/man/man1/egrep.1 3737 grep does not support -H option 3759 egrep(1) and fgrep(1) -s flag does not hide -c output  $56.5p$ Reviewed by: Albert Lee <trisk@nexenta.com> 57.LP Reviewed by: Andy Stormont <andyistormont@gmail.com>  $1 \cdot \sqrt{1}$  te 2. \" Copyright 1989 AT&T 61 .SS "/usr/bin/egrep" 3. \" Copyright (c) 2006, Sun Microsystems, Inc. All Rights Reserved  $62$ .sp 4 .\" Portions Copyright (c) 1992, X/Open Company Limited All Rights Reserved 63.LP 5. \" Sun Microsystems, Inc. gratefully acknowledges The Open Group for permission 6.\" http://www.opengroup.org/bookstore/. 7. \" The Institute of Electrical and Electronics Engineers and The Open Group, ha 8 \' This notice shall appear on any product containing this material. 9. \" The contents of this file are subject to the terms of the Common Development  $68$  RS  $+4$ 10. Y You can obtain a copy of the license at usr/src/OPENSOLARIS. LICENSE or http: 69 .TP 11.\" When distributing Covered Code, include this CDDL HEADER in each file and in  $70<sub>1</sub>$ 12 . TH EGREP 1 "May 3, 2013" 12 .TH EGREP 1 "Mar 24, 2006" 13 .SH NAME 73 .RE 14 egrep \- search a file for a pattern using full regular expressions 74 .RS +4 15 .SH SYNOPSIS 75 TD 16 .LP 76 2. 17 .nf 18 \fB/usr/bin/egrep\fR [\fB-bcHhilngsv\fR] \fB-e\fR \fIpattern list\fR [\fIfile... 18 \fB/usr/bin/egrep\fR [\fB-bchilnsv\fR] \fB-e\fR \fIpattern\_list\fR [\fIfile...\f 79 .RE 19 .fi  $80$ .RS  $+4$ 81 . TP 21 .LP 82 3. 22 .nf 23 \fB/usr/bin/egrep\fR [\fB-bcHhilnqsv\fR] \fB-f\fR \fIfile\fR [\fIfile...\fR] 23 \fB/usr/bin/egrep\fR [\fB-bchilnsv\fR] \fB-f\fR \fIfile\fR [\fIfile...\fR] 85 .RE  $24.1i$ 86 .RS +4 87.TP 26 .LP 88 4. 27 .nf 28 \fB/usr/bin/egrep\fR [\fB-bcHhilnqsv\fR] \fIpattern\fR [\fIfile...\fR] 90 grouping. 28 \fB/usr/bin/egrep\fR [\fB-bchilnsv\fR] \fIpattern\fR [\fIfile...\fR] 91 .RE  $29$  fi  $92.5p$ 93 . LP 31 .LP  $32 n f$ 33 \fB/usr/xpg4/bin/egrep\fR [\fB-bcHhilnqsvx\fR] \fB-e\fR \fIpattern\_list\fR [\fB-33 \fB/usr/xpg4/bin/egrep\fR [\fB-bchilnqsvx\fR] \fB-e\fR \fIpattern\_list\fR [\fB-f 34  $[\lfloor \frac{1}{1} \rfloor, \ldots, \lfloor \frac{1}{1} \rfloor]$  $98.5p$ 35 .fi  $99.LP$ 37 .LP 101 concatenation, then | and NEWLINE. 38 .nf 102 .SS "/usr/xpg4/bin/egrep" 39 \fB/usr/xpq4/bin/eqrep\fR [\fB-bcHhilnqsvx\fR] [\fB-e\fR \fIpattern list\fR] \fB  $103$ .sp 39 \fB/usr/xpg4/bin/egrep\fR [\fB-bchilnqsvx\fR] [\fB-e\fR \fIpattern\_list\fR] \fB- $104$   $\overline{LP}$ 40  $[\{\text{ifile}...\text{fR}\}]$  $41$  fi 107 page. 108 SH OPTIONS 43 .LP  $109.$ sp  $44$  nf 45 \fB/usr/xpq4/bin/eqrep\fR [\fB-bcHhilnqsvx\fR] \fIpattern\fR [\fIfile...\fR] 110 .LP 45 \fB/usr/xpg4/bin/egrep\fR [\fB-bchilngsvx\fR] \fIpattern\fR [\fIfile...\fR]  $46$ .  $fi$ 112 \fB/usr/xpq4/bin/eqrep\fR: 113 .sp 48 .SH DESCRIPTION 114 .ne 2 49 .sp 115 .na 116 \fB\fB-b\fR\fR 50 .LP 51 The \fRegrep\fR (\fTexpression grep\fR) utility searches files for a pattern of  $117$  ad

52 characters and prints all lines that contain that pattern. \fBegrep\fR uses 53 full regular expressions (expressions that have string values that use the full 54 set of alphanumeric and special characters) to match the patterns. It uses a 55 fast deterministic algorithm that sometimes needs exponential space. 58 If no files are specified, \fBegrep\fR assumes standard input. Normally, each 59 line found is copied to the standard output. The file name is printed before 60 each line found if there is more than one input file. 64 The  $\frac{F}{B}$  /sr/bin/egrep $F$  utility accepts full regular expressions as described 66 on the \fBregexp\fR(5) manual page, except for \fB\e(\fR and \fB\e)\fR,<br>66 \fB\e(\fR and \fB\e)\fR, \fB\e(\fR and \fB\e)\fR, and \fB\e\fR and \fB\e)\fR, and 67 \fB\en\fR, and with the addition of:

- 71 A full regular expression followed by \fB+\fR that matches one or more
- 72 occurrences of the full regular expression.
- 77 A full regular expression followed by \fB?\fR that matches 0 or 1
- 78 occurrences of the full regular expression.
- 83 Full regular expressions separated by | or by a \fBNEWLINE\fR that match 84 strings that are matched by any of the expressions.
- 89 A full reqular expression that can be enclosed in parentheses \fB()\fRfor
- 94 Be careful using the characters \fB\$\fR, \fB\*\fR, \fB[\fR, \fB^\fR, |, \fB(\fR, 95 \fB)\fR, and \fB\e\fR in \fIfull reqular expression\fR, because they are also
- 96 meaningful to the shell. It is safest to enclose the entire \fIfull regular
- 97 expression\fR in single quotes (\fBa\'\fR\fBa\'\fR).
- 100 The order of precedence of operators is  $\fR[\|\|\Re, \theta \frac{\fR^*}{?}\|+\fR, \theta$ 
	-

105 The \fB/usr/xpg4/bin/egrep\fR utility uses the regular expressions described in 106 the \fBEXTENDED REGULAR EXPRESSIONS\fR section of the \fBreqex\fR(5) manual

- 
- 111 The following options are supported for both \fB/usr/bin/egrep\fR and

 $\overline{2}$ 

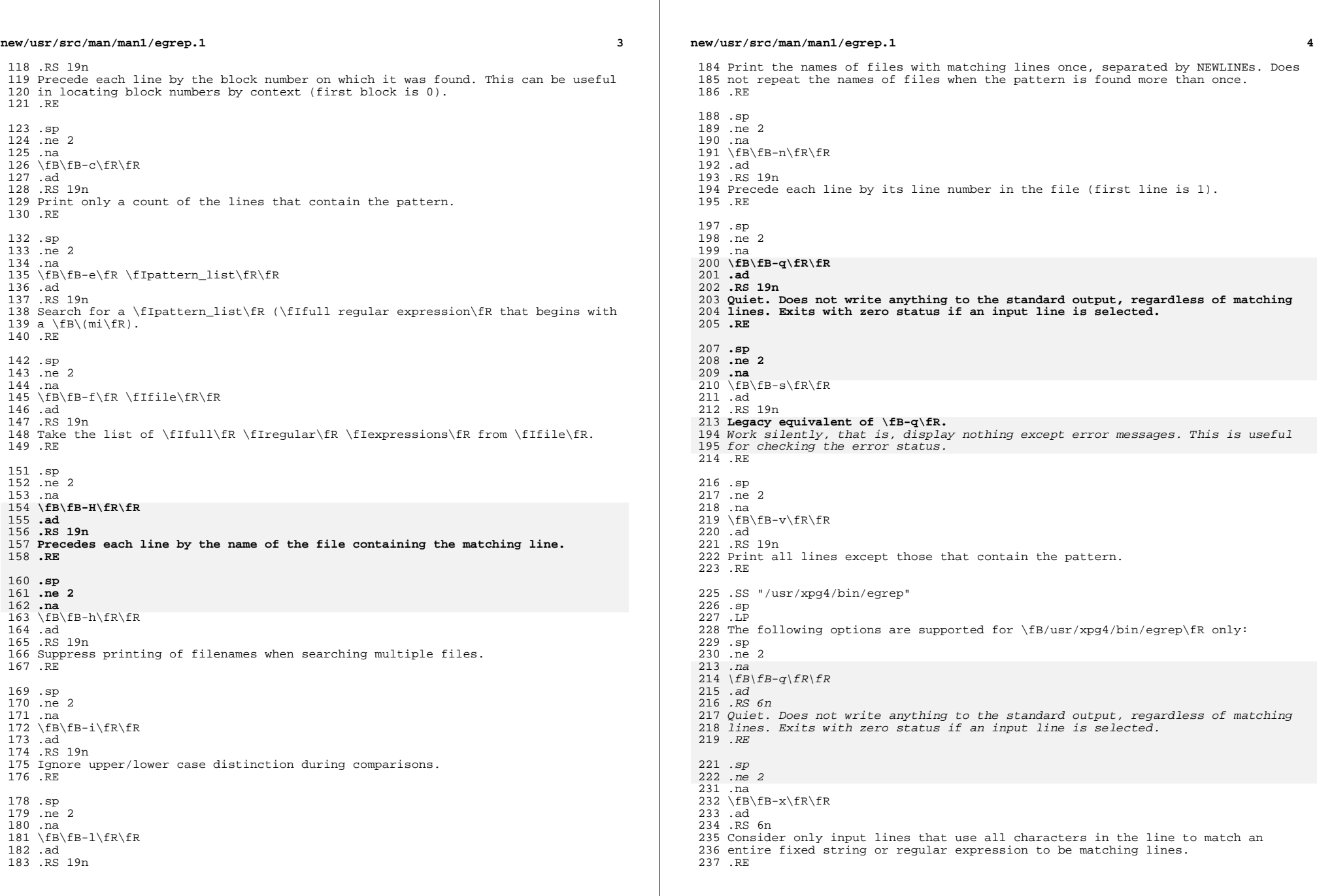

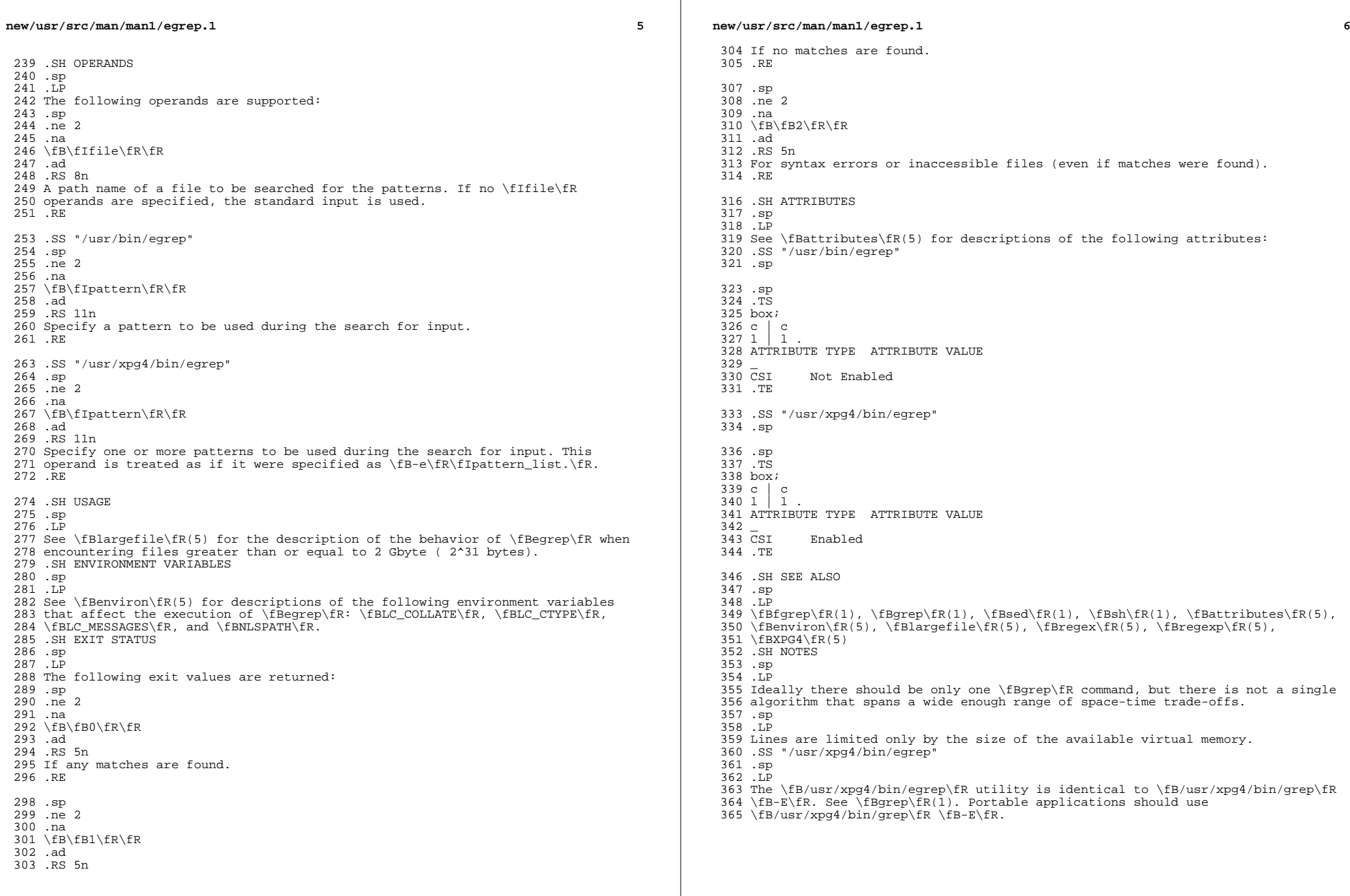

new/usr/src/man/man1/fgrep.1 7742 Fri Sep 13 10:33:21 2013 new/usr/src/man/man1/fgrep.1 3737 grep does not support -H option 3759 egrep(1) and fgrep(1) -s flag does not hide -c output Reviewed by: Albert Lee <trisk@nexenta.com> Reviewed by: Andy Stormont <andyistormont@gmail.com>  $1 \cdot \sqrt{1}$  te 2. \" Copyright 1989 AT&T 3. \" Copyright (c) 2006, Sun Microsystems, Inc. All Rights Reserved 4. \" Portions Copyright (c) 1992, X/Open Company Limited All Rights Reserved 5. \" Sun Microsystems, Inc. gratefully acknowledges The Open Group for permission 6.\" http://www.opengroup.org/bookstore/. 7. \" The Institute of Electrical and Electronics Engineers and The Open Group, ha 8. \" This notice shall appear on any product containing this material. 9. \" The contents of this file are subject to the terms of the Common Development 10. Y You can obtain a copy of the license at usr/src/OPENSOLARIS. LICENSE or http: 11 .\" When distributing Covered Code, include this CDDL HEADER in each file and in 12 . TH FGREP 1 "May 3, 2013" 12 .TH FGREP 1 "Mar 24, 2006" 13 .SH NAME 14 fgrep \- search a file for a fixed-character string 15 .SH SYNOPSIS 16 .LP 17 .nf 18 \fB/usr/bin/fgrep\fR [\fB-bcHhilngsvx\fR] \fB-e\fR \fIpattern list\fR [\fIfile.. 18 \fB/usr/bin/fgrep\fR [\fB-bchilnsvx\fR] \fB-e\fR \fIpattern\_list\fR [\fIfile...\  $19$ .fi 21 .LP 22 .nf 23 \fB/usr/bin/fgrep\fR [\fB-bcHhilngsvx\fR] \fB-f\fR \fIfile\fR [\fIfile...\fR] 23 \fB/usr/bin/fgrep\fR [\fB-bchilnsvx\fR] \fB-f\fR \fIfile\fR [\fIfile...\fR]  $24.1i$ 26 .LP 27 .nf 28 \fB/usr/bin/fgrep\fR [\fB-bcHhilnqsvx\fR] \fIpattern\fR [\fIfile...\fR] 28 \fB/usr/bin/fgrep\fR [\fB-bchilnsvx\fR] \fIpattern\fR [\fIfile...\fR]  $29$   $fi$ 31 .LP  $32 n f$ 33 \fB/usr/xpg4/bin/fgrep\fR [\fB-bcHhilnqsvx\fR] \fB-e\fR \fIpattern\_list\fR [\fB-33 \fB/usr/xpg4/bin/fgrep\fR [\fB-bchilnqsvx\fR] \fB-e\fR \fIpattern\_list\fR [\fB-f  $34$  $[\lfloor \frac{1}{1} \rfloor, \ldots, \lfloor \frac{1}{1} \rfloor]$ 35 .fi 37 .LP 38 .nf 39 \fB/usr/xpq4/bin/fgrep\fR [\fB-bcHhilnqsvx\fR] [\fB-e\fR \fIpattern list\fR] \fB 39 \fB/usr/xpg4/bin/fgrep\fR [\fB-bchilnqsvx\fR] [\fB-e\fR \fIpattern\_list\fR] \fB-40  $[\{\text{ifile}...\text{fR}\}]$  $41$  fi 43 .LP  $44$  nf 45 \fB/usr/xpq4/bin/fqrep\fR [\fB-bcHhilnqsvx\fR] \fIpattern\fR [\fIfile...\fR] 45 \fB/usr/xpg4/bin/fgrep\fR [\fB-bchilngsvx\fR] \fIpattern\fR [\fIfile...\fR]  $46$ .  $fi$ 48 .SH DESCRIPTION 49 .sp 50 .LP 51 The \fBfgrep\fR (fast \fBgrep\fR) utility searches files for a character string

 $\overline{2}$ 52 and prints all lines that contain that string. \fBfgrep\fR is different from 53 \fBqrep\fR(1) and from \fBeqrep\fR(1) because it searches for a string, instead 54 of searching for a pattern that matches an expression. \fBfgrep\fR uses a fast 55 and compact algorithm.  $56.5p$ 57.LP 58 The characters \fB\$\fR, \fB\*\fR, \fB[\fR, \fB^\fR, |, \fB(\fR, \fB)\fR, and 59 \fB\e\fR are interpreted literally by \fBfgrep\fR, that is, \fBfgrep\fR does 60 not recognize full regular expressions as does  $\frac{\frac{1}{R}}$ . These characters 61 have special meaning to the shell. Therefore, to be safe, enclose the entire 62 \fIstring\fR within single quotes  $(\frac{R}{IR})$ . 63 .sp  $64$  T.D 65 If no files are specified, \fBfgrep\fR assumes standard input. Normally, each 66 line that is found is copied to the standard output. The file name is printed 67 before each line that is found if there is more than one input file. 68 .SH OPTIONS 69 .sp  $70T$ 71 The following options are supported for both \fB/usr/bin/fgrep\fR and 72 \fB/usr/xpg4/bin/fgrep\fR: 73.sp 74 .ne 2  $75$ . na 76 \fB\fB-b\fR\fR 77 .ad 78 RS 19n 79 Precedes each line by the block number on which the line was found. This can be 80 useful in locating block numbers by context. The first block is 0. 81 .RE  $83.5p$  $R4 \tneq 2$ 85 .na 86 \fB\fB-c\fR\fR 87 .ad 88 RS 19n 89 Prints only a count of the lines that contain the pattern. 90 .RE  $92.5p$ 93 .ne 2 94 .na 95 \fB\fB-e\fR \fIpattern list\fR\fR 96 .ad 97 RS 19n 98 Searches for a \fIstring\fR in \fIpattern-list\fR. This is useful when the 99 \fIstring\fR begins with a \fB\(mi\fR\&. 100 .RE  $102$ .sp  $103$  ne 2 104 .na 105 \fB\fB-f\fR \fIpattern-file\fR\fR  $106$  ad 107 .RS 19n 108 Takes the list of patterns from \fIpattern-file\fR. 109 RE  $111$ .sp  $112$  . ne 2  $113$  na 114 \fB\fB-H\fR\fR

- 115 .ad
- 116 .RS 19n
- 117 Precedes each line by the name of the file containing the matching line.

# new/usr/src/man/man1/fgrep.1

 $\mathbf{I}$ 

**new/usr/src/man/man1/fgrep.1**

**new/usr/src/man/man1/fgrep.1**

 **<sup>3</sup> .RE .sp .ne 2** 122 .na **.na** \fB\fB-h\fR\fR .ad .RS 19n Suppresses printing of files when searching multiple files. 127 RE .sp .ne 2 .na \fB\fB-i\fR\fR .ad 134 RS 19n Ignores upper/lower case distinction during comparisons. .RE .sp .ne 2 .na \fB\fB-l\fR\fR .ad .RS 19n Prints the names of files with matching lines once, separated by new-lines. Does not repeat the names of files when the pattern is found more than once. .RE .sp .ne 2 .na \fB\fB-n\fR\fR .ad .RS 19n Precedes each line by its line number in the file. The first line is 1. .RE .sp .ne 2 .na **\fB\fB-q\fR\fR** 151 \*fB\fB-s\fR\fR*  .ad .RS 19n **Quiet. Does not write anything to the standard output, regardless of matching lines. Exits with zero status if an input line is selected.** Works silently, that is, displays nothing except error messages. This is useful 155 for checking the error status.<br>165 .RE .sp .ne 2 .na **\fB\fB-s\fR\fR** 161 \*fB\fB-v\fR\fR*  .ad .RS 19n **Legacy equivalent of \fB-q\fR.** 164 Prints all lines except those that contain the pattern.<br>174 .RE .sp .ne 2 .na **<sup>4</sup> \fB\fB-v\fR\fR** 170 \*fB\fB-x\fR\fR*<br>199 .ad .RS 19n **Prints all lines except those that contain the pattern.** 173 Prints only lines that are matched entirely.<br>103 PP .RE .SS "/usr/xpg4/bin/fgrep" .sp 178 .LP<br>170 .LP The following options are supported for \fB/usr/xpg4/bin/fgrep\fR only: .sp 186 .ne 2<br>187 na .na 188 **\fB\fB-x\fR\fR** 183 \fB\fB-q\fR\fR<br>188 .ad **.RS 19n Prints only lines that are matched entirely.** .RS 6n Quiet. Does not write anything to the standard output, regardless of matching 187 lines. Exits with zero status if an input line is selected.<br>100 pp .RE .SH OPERANDS .sp .LP The following operands are supported: .sp .ne 2 .na <sup>201</sup> \fB\fIfile\fR\fR .ad 203 RS 8n Specifies a path name of a file to be searched for the patterns. If no \fIfile\fR operands are specified, the standard input will be used. .RE .SS "/usr/bin/fgrep" .sp .ne 2 .na \fB\fIpattern\fR\fR 213 .ad<br>214 .RS 11n .RS 11n <sup>215</sup> Specifies a pattern to be used during the search for input. .RE .SS "/usr/xpg4/bin/fgrep" .sp .ne 2 .na \fB\fIpattern\fR\fR .ad .RS 11n Specifies one or more patterns to be used during the search for input. This 226 operand is treated as if it were specified as  $\frac{FB-e}{F}$ . (fIpattern list $F$ . .RE .SH USAGE .sp .LP See \fBlargefile\fR(5) for the description of the behavior of \fBfgrep\fR when encountering files greater than or equal to 2 Gbyte ( 2^31 bytes). .SH ENVIRONMENT VARIABLES

## **new/usr/src/man/man1/fgrep.1**

 **<sup>5</sup>** .sp .LP See \fBenviron\fR(5) for descriptions of the following environment variables that affect the execution of \fBfgrep\fR: \fBLC\_COLLATE\fR, \fBLC\_CTYPE\fR, 239 \fBLC MESSAGES\fR, and \fBNLSPATH\fR. .SH EXIT STATUS .sp .LP The following exit values are returned: .sp .ne 2 .na \fB\fB0\fR\fR .ad .RS 5n If any matches are found .RE .sp .ne 2 .na \fB\fB1\fR\fR .ad .RS 5n If no matches are found .RE .sp .ne 2 .na \fB\fB2\fR\fR .ad .RS 5n For syntax errors or inaccessible files, even if matches were found. .RE .SS "/usr/xpg4/bin/fgrep" .sp .SH ATTRIBUTES .sp .LP See \fBattributes\fR(5) for descriptions of the following attributes: .sp .TS box; c | c  $282 1 1.$ 283 ATTRIBUTE TYPE ATTRIBUTE VALUE<br>284 \_ <sup>285</sup> CSI Enabled .TE .SH SEE ALSO 289 .sp<br>290 .LP 290 .LP<br>291 \fBed\fR(1), \fBegrep\fR(1), \fBgrep\fR(1), \fBsed\fR(1), \fBsh\fR(1),<br>292 \fBattributes\fR(5), \fBenviron\fR(5), \fBlargefile\fR(5), \fBXPG4\fR(5)<br>CHATTRE COMPOSSERIES .SH NOTES .sp .LP Ideally, there should be only one \fBgrep\fR command, but there is not a single algorithm that spans a wide enough range of space-time tradeoffs. .sp .LP Lines are limited only by the size of the available virtual memory.

# **new/usr/src/man/man1/fgrep.1**

.SS "/usr/xpg4/bin/fgrep"

 .sp .LP

The \fB/usr/xpg4/bin/fgrep\fR utility is identical to \fB/usr/xpg4/bin/grep\fR

 $305 \left\{ \frac{5}{1} \right\}$  (see  $\frac{5}{1}$ ). Portable applications should use

\fB/usr/xpg4/bin/grep\fR \fB-F\fR.

new/usr/src/man/man1/grep.1 14031 Fri Sep 13 10:33:21 2013 new/usr/src/man/man1/grep.1 3737 grep does not support -H option 3759 egrep(1) and fgrep(1) -s flag does not hide -c output Reviewed by: Albert Lee <trisk@nexenta.com> Reviewed by: Andy Stormont <andyistormont@gmail.com>  $1 \cdot \sqrt{1}$  te 2. \" Copyright 2012 Nexenta Systems, Inc. All rights reserved. 3. \" Copyright 1989 AT&T 4. V" Copyright (c) 2008, Sun Microsystems, Inc. All Rights Reserved 5. \" Portions Copyright (c) 1992, X/Open Company Limited All Rights Reserved 6. \" Sun Microsystems, Inc. gratefully acknowledges The Open Group for permission 7.\" http://www.opengroup.org/bookstore/. 8. \" The Institute of Electrical and Electronics Engineers and The Open Group, ha 9. \" This notice shall appear on any product containing this material. 10. \" The contents of this file are subject to the terms of the Common Development 11. \" You can obtain a copy of the license at usr/src/OPENSOLARIS. LICENSE or http: 12. \" When distributing Covered Code, include this CDDL HEADER in each file and in 13 .TH GREP 1 "May 3, 2013" 13 .TH GREP 1 "Feb 26, 2008" 14 .SH NAME 15 grep  $\setminus$ - search a file for a pattern 16 SH SYNOPSIS 17 .LP  $18 \cdot nf$ 19 \fB/usr/bin/grep\fR [\fB-c\fR | \fB-l\fR | \fB-q\fR] [\fB-r\fR | \fB-R\fR] [\fB-b 19 \fB/usr/bin/grep\fR [\fB-c\fR | \fB-l\fR | \fB-d\fR | \fB-r\fR | \fB-r\fR | \fB-b 19 \fB/usr/bin/grep\fR [\fB-c\fR | \fB-l\fR | \fB-q  $21$ .fi  $23$ .LP 24 .nf 25 \fB/usr/xpg4/bin/grep\fR [\fB-E\fR | \fB-F\fR] [\fB-c\fR | \fB-1\fR | \fB-q\fR] [\fB-bHhinsvwx\fR] \fB-e\fR \fIpattern\_list\fR... [\fB-f\fR \fIpattern\_file\ 26  $26$ [\fB-bhinsvwx\fR]\fB-e\fR\fIpattern\_list\fR... [\fB-f\fR\fIpattern\_file\f  $27$  $[\left\langle fIfile \rangle fR\right],$  $28$  fi  $31. nf$  $32 \ fB/usr/xpg4/bin/grep\fR [\fB-E\fR ] [\fB-C\fR ] \fB-l\fR ] \fB-q\fR]$ [\fB-bHhinsvwx\fR] [\fB-e\fR \fIpattern\_list\fR]... \fB-f\fR \fIpattern\_file  $33$ 33 [\fB-bhinsvwx\fR] [\fB-e\fR \fIpattern list\fR]... \fB-f\fR \fIpattern file\  $[\left\langle fIfile \rangle fR], \ldots \right\rangle$  $34$ 35 .fi 37 .LP 38 .nf 39 \fB/usr/xpg4/bin/grep\fR [\fB-E\fR | \fB-F\fR] [\fB-c\fR | \fB-1\fR | \fB-q\fR]  $40$ [\fB-bHhinsvwx\fR] \fIpattern\fR [\fIfile\fR]... 40  $[\{\fB\}-\hbarinsvwx\}R] \{fI pattern\}R [\{fIfile\}R] \dots$ 41 .fi 43 .SH DESCRIPTION 44 .sp  $45$ .LP 46 The \fBgrep\fR utility searches text files for a pattern and prints all lines 47 that contain that pattern. It uses a compact non-deterministic algorithm.  $48.5p$ 49 .LP 50 Be careful using the characters \fB\$\fR, \fB\*\fR, \fB[\fR, \fB^\fR, \fB|\fR, 51 \fB(\fR, \fB)\fR, and \fB\e\fR in the \fIpattern\_list\fR because they are also 52 meaningful to the shell. It is safest to enclose the entire \fIpattern\_list\fR 53 in single quotes \fBa\'\fR\&...\fBa\'\fR\&.

### new/usr/src/man/man1/grep.1

 $\mathbf{1}$ 

54.sp 55 LP 56 If no files are specified, \fBgrep\fR assumes standard input. Normally, each 57 line found is copied to standard output. The file name is printed before each 58 line found if there is more than one input file. 59.SS "/usr/bin/grep"  $60.$ sp 61 .LP 62 The  $\frac{F}{B\sqrt{S}}$  for  $\frac{F}{B\sqrt{S}}$  or  $\frac{F}{B\sqrt{S}}$  and  $\frac{F}{B\sqrt{S}}$  are  $\frac{F}{B\sqrt{S}}$  for  $\frac{F}{B\sqrt{S}}$  for  $\frac{F}{B\sqrt{S}}$  for  $\frac{F}{B\sqrt{S}}$  for  $\frac{F}{B\sqrt{S}}$  for  $\frac{F}{B\sqrt{S}}$  for  $\frac{F}{B\sqrt{S}}$  for  $\frac{F}{B\sqrt{S}}$  for 63 described on the \fBreqexp\fR(5) manual page to match the patterns. 64.SS "/usr/xpq4/bin/grep"  $65.5$ 66 T.D 67 The options \fB-E\fR and \fB-F\fR affect the way \fB/usr/xpg4/bin/grep\fR 68 interprets \fIpattern\_list\fR. If \fB-E\fR is specified, 69 \fB/usr/xpq4/bin/qrep\fR interprets \fIpattern\_list\fR as a full regular 70 expression (see \fB-E\fR for description). If \fB-F\fR is specified, 71 \fBgrep\fR interprets \fIpattern list\fR as a fixed string. If neither are 72 specified, \fBqrep\fR interprets \fIpattern list\fR as a basic reqular 73 expression as described on \fBregex\fR(5) manual page. 74 .SH OPTIONS 75 .sp  $76. \mathsf{LP}$ 77 The following options are supported for both \fB/usr/bin/grep\fR and 78 \fB/usr/xpg4/bin/grep\fR: 79.sp  $80 \text{ m}$  2 81 .na 82 \fB\fB-b\fR\fR  $83$  ad 84 .RS 6n 85 Precedes each line by the block number on which it was found. This can be 86 useful in locating block numbers by context (first block is 0). 87 RE 89.sp 90 .ne 2 91 .na 92 \fB\fB-c\fR\fR 93 .ad 94 .RS 6n 95 Prints only a count of the lines that contain the pattern. 96 RE 98.sp 99 .ne 2  $100 \text{ na}$ 101 \fB\fB-H\fR\fR 102.ad 103 .RS 6n 104 Precedes each line by the name of the file containing the matching line.  $105$  RE 107 .sp  $108$  ne  $2$ 109 .na 110 \fB\fB-h\fR\fR  $111 \quad \text{ad}$ 112 .RS 6n 113 Prevents the name of the file containing the matching line from being prepended 114 to that line. Used when searching multiple files. 115 .RE  $117$ .sp 118 .ne 2

- $119$ . na
- 

 $\mathcal{L}$ 

**new/usr/src/man/man1/grep.1 <sup>3</sup>** \fB\fB-i\fR\fR .ad .RS 6n Ignores upper/lower case distinction during comparisons. .RE .sp .ne 2 .na \fB\fB-l\fR\fR .ad .RS 6n Prints only the names of files with matching lines, separated by NEWLINE characters. Does not repeat the names of files when the pattern is found more than once. .RE .sp .ne 2 .na \fB\fB-n\fR\fR .ad .RS 6n Precedes each line by its line number in the file (first line is 1). .RE .sp .ne 2 .na \fB\fB-r\fR\fR .ad .RS 6n Read all files under each directory, recursively. Follow symbolic links on the command line, but skip symlinks that are encountered recursively. If file is a device, FIFO, or socket, skip it. .RE .sp .ne 2 .na \fB\fB-R\fR\fR 161 .ad<br>162 RS 6n .RS 6n <sup>163</sup> Read all files under each directory, recursively, following all symbolic links. .RE .sp .ne 2 .na \fB\fB-q\fR\fR .ad .RS 6n Quiet. Does not write anything to the standard output, regardless of matching lines. Exits with zero status if an input line is selected. .RE .sp 177 .ne 2<br>178 .na .na <sup>179</sup> \fB\fB-s\fR\fR .ad <sup>181</sup> .RS 6n Suppresses error messages about nonexistent or unreadable files. .RE .sp **new/usr/src/man/man1/grep.1 <sup>4</sup>** 186 .ne 2<br>187 .na 187 .na<br>188 ∖fB\fB-v\fR\fR<br>100 .ad .RS 6n Prints all lines except those that contain the pattern. .RE .sp  $195 \text{ no } 2$  .na \fB\fB-w\fR\fR .ad .RS 6n 200 Searches for the expression as a word as if surrounded by  $\fB\e<\fR$  and  $201 \left\langle e \right\rangle \text{fR}\&.$  .RE .SS "/usr/xpg4/bin/grep" .sp .LP The following options are supported for \fB/usr/xpg4/bin/grep\fR only: .sp .ne 2 .na \fB\fB-e\fR \fIpattern\_list\fR\fR .ad .RS 19n Specifies one or more patterns to be used during the search for input. Patterns 215 in  $\f{Ipattern list}\f{R must be separated by a NEWLINE character. A null pattern}$  can be specified by two adjacent newline characters in \fIpattern\_list\fR. Unless the \fB-E\fR or \fB-F\fR option is also specified, each pattern is 218 treated as a basic regular expression. Multiple  $\frac{FB-e}{F}$  and  $\frac{FB-f}{F}$  options are accepted by \fBgrep\fR. All of the specified patterns are used when matching lines, but the order of evaluation is unspecified. .RE .sp .ne 2 .na \fB\fB-E\fR\fR .ad .RS 19n Matches using full regular expressions. Treats each pattern specified as a full regular expression. If any entire full regular expression pattern matches an input line, the line is matched. A null full regular expression matches every line. Each pattern is interpreted as a full regular expression as described on 233 the \fBregex\fR(5) manual page, except for \fB\e(\fR and \fB\e)\fR, and including: .RS +4 .TP 1. A full regular expression followed by \fB+\fR that matches one or more occurrences of the full regular expression. .RE .RS +4 .TP A full regular expression followed by \fB?\fR that matches 0 or 1 occurrences of the full regular expression. .RE .RS +4 .TP 3. Full regular expressions separated by | or by a new-line that match strings that are matched by any of the expressions.

**new/usr/src/man/man1/grep.1**

 **<sup>5</sup>** .RE .RS +4 TD 4. 256 A full regular expression that is enclosed in parentheses  $\f{B()}\f{R}$  for grouping. .RE 259 The order of precedence of operators is  $\fR[\|\cdot\|fR$ , then  $\fR^*\|\cdot\|fR$ , then concatenation, then | and new-line. .RE .sp .ne 2 .na \fB\fB-f\fR \fIpattern\_file\fR\fR 267 .ad<br>268 RS 19n .RS 19n <sup>269</sup> Reads one or more patterns from the file named by the path name 270 \fIpattern file\fR. Patterns in \fIpattern file\fR are terminated by a NEWLINE character. A null pattern can be specified by an empty line in 272 \fIpattern\_file\fR. Unless the \fB-E\fR or \fB-F\fR option is also specified, each pattern is treated as a basic regular expression. .RE .sp .ne 2 .na \fB\fB-F\fR\fR .ad .RS 19n Matches using fixed strings. Treats each pattern specified as a string instead of a regular expression. If an input line contains any of the patterns as a contiguous sequence of bytes, the line is matched. A null string matches every line. See \fBfgrep\fR(1) for more information. .RE .sp .ne 2 .na \fB\fB-x\fR\fR .ad .RS 19n Considers only input lines that use all characters in the line to match an entire fixed string or regular expression to be matching lines. .RE .SH OPERANDS .sp .LP The following operands are supported: .sp .ne 2 .na \fB\fIfile\fR\fR .ad .RS 8n A path name of a file to be searched for the patterns. If no \fIfile\fR operands are specified, the standard input is used. .RE .SS "/usr/bin/grep" .sp .ne 2 .na \fB\fIpattern\fR\fR .ad

**new/usr/src/man/man1/grep.1 <sup>6</sup>** 318 RS 11n Specifies a pattern to be used during the search for input. .RE .SS "/usr/xpg4/bin/grep" .sp .ne 2 .na  $326 \left\{F\frac{f}{p\atop R}\frac{R}{R}\right\}$  .ad <sup>328</sup> .RS 11n Specifies one or more patterns to be used during the search for input. This 330 operand is treated as if it were specified as  $\frac{f}{B-e}\frac{f}{R}$ . fIpattern list $\frac{f}{R}$ . .RE .SH USAGE .sp .LP The \fB-e\fR \fIpattern\_list\fR option has the same effect as the \fIpattern\_list\fR operand, but is useful when \fIpattern\_list\fR begins with the hyphen delimiter. It is also useful when it is more convenient to provide multiple patterns as separate arguments. .sp .LP Multiple \fB-e\fR and \fB-f\fR options are accepted and \fBgrep\fR uses all of the patterns it is given while matching input text lines. Notice that the order of evaluation is not specified. If an implementation finds a null string as a pattern, it is allowed to use that pattern first, matching every line, and effectively ignore any other patterns. .sp .LP <sup>349</sup> The \fB-q\fR option provides a means of easily determining whether or not a pattern (or string) exists in a group of files. When searching several files, it provides a performance improvement (because it can quit as soon as it finds the first match) and requires less care by the user in choosing the set of files to supply as arguments (because it exits zero if it finds a match even if \fBgrep\fR detected an access or read error on earlier file operands). .SS "Large File Behavior" .sp .LP 358 See \fBlargefile\fR(5) for the description of the behavior of \fBgrep\fR when encountering files greater than or equal to 2 Gbyte ( 2^31 bytes). 360 .SH EXAMPLES .LP <sup>362</sup> \fBExample 1 \fRFinding All Uses of a Word .sp .LP To find all uses of the word "\fBPosix\fR" (in any case) in the file \fBtext.mm\fR, and write with line numbers: .sp  $369 \cdot in +2$  .nf example% \fB/usr/bin/grep -i -n posix text.mm\fR .fi .in -2 .sp .LP <sup>377</sup> \fBExample 2 \fRFinding All Empty Lines .sp .LP To find all empty lines in the standard input: .sp  $383 \t{in} +2$ 

**new/usr/src/man/man1/grep.1 <sup>7</sup>** .nf example% \fB/usr/bin/grep ^\$\fR .fi .in -2 .sp .sp .LP or .sp .in +2 .nf example% \fB/usr/bin/grep -v .\fR .fi .in -2 .sp .LP <sup>403</sup> \fBExample 3 \fRFinding Lines Containing Strings .sp .LP All of the following commands print all lines containing strings \fBabc\fR or \fBdef\fR or both: .sp .in +2 .nf example% \fB/usr/xpg4/bin/grep 'abc 413 def $\sqrt{FR}$  example% \fB/usr/xpg4/bin/grep -e 'abc def'\fR <sup>416</sup> example% \fB/usr/xpg4/bin/grep -e 'abc' -e 'def'\fR example% \fB/usr/xpg4/bin/grep -E 'abc|def'\fR example% \fB/usr/xpg4/bin/grep -E -e 'abc|def'\fR example% \fB/usr/xpg4/bin/grep -E -e 'abc' -e 'def'\fR example% \fB/usr/xpg4/bin/grep -E 'abc 421 def $\sqrt{FR}$  example% \fB/usr/xpg4/bin/grep -E -e 'abc <sup>423</sup> def'\fR example% \fB/usr/xpg4/bin/grep -F -e 'abc' -e 'def'\fR example% \fB/usr/xpg4/bin/grep -F 'abc def'\fR example% \fB/usr/xpg4/bin/grep -F -e 'abc 428 def $\sqrt{FR}$  .fi .in -2 .sp .LP \fBExample 4 \fRFinding Lines with Matching Strings .sp .LP Both of the following commands print all lines matching exactly \fBabc\fR or \fBdef\fR: .sp .in +2 .nf example% \fB/usr/xpg4/bin/grep -E '^abc\$ ^def\$'\fR example% \fB/usr/xpg4/bin/grep -F -x 'abc def'\fR .fi .in -2 .sp .SH ENVIRONMENT VARIABLES **new/usr/src/man/man1/grep.1 <sup>8</sup>** .sp .LP See \fBenviron\fR(5) for descriptions of the following environment variables that affect the execution of \fBgrep\fR: \fBLANG\fR, \fBLC\_ALL\fR, 454 \fBLC COLLATE\fR, \fBLC CTYPE\fR, \fBLC MESSAGES\fR, and \fBNLSPATH\fR. .SH EXIT STATUS .sp .LP The following exit values are returned: .sp .ne 2 .na <sup>462</sup> \fB\fB0\fR\fR .ad .RS 5n One or more matches were found. .RE .sp .ne 2 .na \fB\fB1\fR\fR .ad .RS 5n No matches were found. .RE .sp .ne 2 .na <sup>480</sup> \fB\fB2\fR\fR .ad .RS 5n Syntax errors or inaccessible files (even if matches were found). .RE .SH ATTRIBUTES .sp .LP See \fBattributes\fR(5) for descriptions of the following attributes: .SS "/usr/bin/grep" .sp .sp .TS box; c | c  $497 1 1.$ 498 ATTRIBUTE TYPE ATTRIBUTE VALUE<br>499  $\overline{500}$   $\overline{C}ST$ Not Enabled .TE .SS "/usr/xpg4/bin/grep" .sp .sp .TS box;  $509 c c c$ <br> $510 1 1$  l | l . <sup>511</sup> ATTRIBUTE TYPE ATTRIBUTE VALUE  $\overline{C}$ <br>513  $\overline{C}$ SI CSI Enabled \_ <sup>515</sup> Interface Stability Committed

#### **new/usr/src/man/man1/grep.1<sup>9</sup>**

```
516 -<br>517 Standard
                             See \tleftthatrix fBstandards\FR(5).
518 .TE
```
.SH SEE ALSO

.sp

- 522 .LP<br>523 \fBegrep\fR(1), \fBfgrep\fR(1), \fBsed\fR(1), \fBsh\fR(1), \fBattributes\fR(5),<br>525 \fBstandards\fR(5)<br>525 \fBstandards\fR(5)
	-
- 
- .SH NOTES
- .SS "/usr/bin/grep"
- .sp

.LP

- Lines are limited only by the size of the available virtual memory. If there is a line with embedded nulls, \fBgrep\fR only matches up to the first null. If
- the line matches, the entire line is printed.
- .SS "/usr/xpg4/bin/grep"

.sp

.LP

- The results are unspecified if input files contain lines longer than
- \fBLINE\_MAX\fR bytes or contain binary data. \fBLINE\_MAX\fR is defined in
- \fB/usr/include/limits.h\fR.